Załącznik nr 3 do Regulaminu konkursu nr 8 rok 2021

**Instrukcja wypełniania Wniosku o dofinansowanie projektu w ramach Programu Operacyjnego Inteligentny Rozwój 2014-2020**

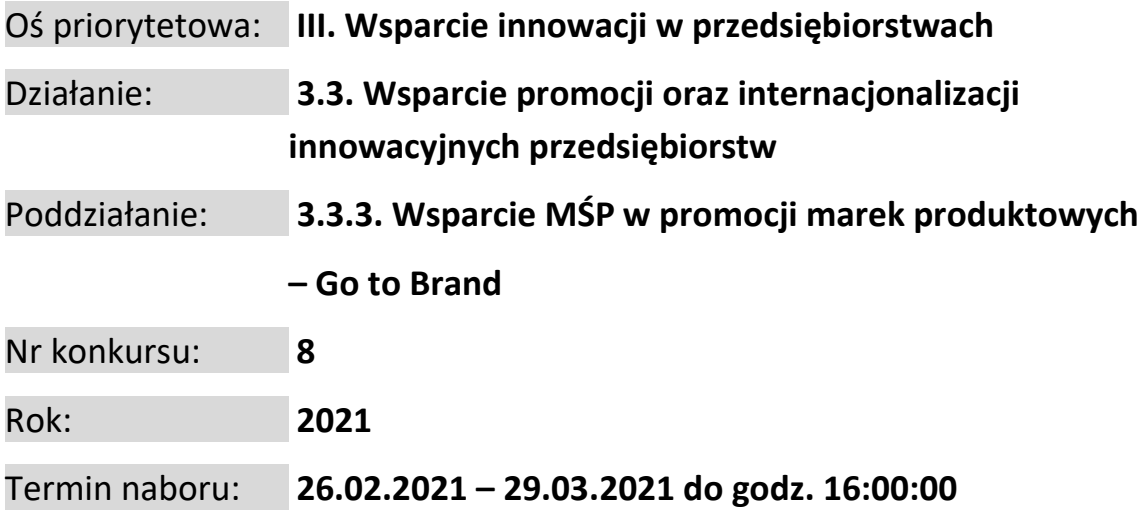

**Niniejsza Instrukcja określa minimalny zakres informacji niezbędnych do przeprowadzenia oceny projektu w konkursie, wynikający z dokumentu Kryteria wyboru projektów wraz z podaniem ich znaczenia.**

Niektóre pola wniosku w Generatorze Wniosków zostały zablokowane do edycji i są wypełniane automatycznie, stąd też wnioskodawca nie wypełnia tych pól.

## Nazwa pola: **Numer wniosku o dofinansowanie**

Informacje zostaną wypełnione automatycznie w Generatorze Wniosków po zarejestrowaniu wniosku.

## Nazwa pola: **Data złożenia wniosku w Generatorze Wniosków**

Informacje zostaną wypełnione automatycznie w Generatorze Wniosków według danych z serwera PARP.

# **CZĘŚĆ I. INFORMACJE OGÓLNE O PROJEKCIE**

## Nazwa pola: **Tytuł projektu <1000 znaków>**

Należy wpisać pełny tytuł odzwierciedlający przedmiot projektu. Tytuł nie może być nadmiernie rozbudowany (nie może liczyć więcej niż 15 wyrazów).

## Nazwa pola: **Krótki opis projektu <2000 znaków>**

Należy w zwięzły sposób opisać przedmiot projektu, w szczególności należy wskazać:

- a) nazwę programu promocji,
- b) wybrane rynki perspektywiczne (konkretne kraje Zatoki Perskiej: Arabia Saudyjska, Bahrajn, Katar, Kuwejt, Oman i Zjednoczone Emiraty Arabskie), na których będą prowadzone działania z programu promocji,
- c) zakres projektu rodzaj i charakter planowanych zadań,
- d) sposób sfinansowania realizacji projektu do przedstawienia informacji w przedmiotowym zakresie są w szczególności zobowiązani przedsiębiorcy prowadzący działalność gospodarczą przez okres krótszy niż jeden zamknięty rok obrachunkowy.

### Nazwa pola: **Cel projektu <1000 znaków>**

Należy przedstawić jaki jest cel realizacji projektu, w tym:

- a) najważniejsze rezultaty planowane do osiągnięcia w wyniku realizacji projektu opis musi dotyczyć efektów ilościowych i jakościowych, w szczególności w odniesieniu do rezultatów działalności eksportowej,
- b) sposób wykorzystania osiągniętych rezultatów w prowadzonej działalności gospodarczej, w szczególności w rozwoju działalności eksportowej.

### **UWAGA:**

**W polu tym nie należy opisywać spodziewanych wyników poszczególnych zadań zaplanowanych w projekcie oraz przebiegu realizacji projektu, lecz finalne rezultaty całego projektu, które zostaną wdrożone do działalności gospodarczej.** 

#### Nazwa pola: **Słowa kluczowe**

Należy wskazać główne słowa lub frazy charakteryzujące projekt. Kolejne słowa/frazy kluczowe należy wskazać po naciśnięciu w Generatorze Wniosków przycisku "Dodaj". Należy podać maksymalnie 5 słów/fraz kluczowych dotyczących przedmiotu, branży, specyfiki projektu. W przypadku zaistnienia konieczności powołania ekspertów do oceny projektu wybór będzie przeprowadzany z wykorzystaniem informacji w tym polu.

### Nazwa pola: **Dziedzina projektu**

Należy wybrać właściwą opcję z listy.

### Nazwa pola: **Okres realizacji projektu <od>**

### Nazwa pola: **Okres realizacji projektu <do>**

Należy podać planowaną datę rozpoczęcia realizacji projektu (<od>) i planowaną datę zakończenia realizacji projektu (<do>). Daty rozpoczęcia i zakończenia realizacji projektu muszą być spójne z danymi w pozostałych polach wniosku, w szczególności w Harmonogramie rzeczowo-finansowym. Oznacza to, że data rozpoczęcia realizacji co najmniej jednego zadania w HRF musi być zgodna z datą rozpoczęcia realizacji projektu wskazaną w tym punkcie, natomiast data zakończenia realizacji co najmniej jednego zadania w HRF musi być zgodna z datą zakończenia realizacji projektu wskazaną w tym punkcie. Podany okres realizacji projektu musi uwzględniać zarówno okres niezbędny do rzeczowej realizacji projektu, jak również czas potrzebny na osiągnięcie zaplanowanych wskaźników produktu, poniesienie wszystkich zaplanowanych wydatków oraz złożenie wniosku o płatność końcową.

Okres realizacji projektu określony we wniosku o dofinansowanie jest tożsamy z definicją okresu kwalifikowalności projektu zawartą w umowie o dofinansowanie.

### **UWAGA!**

**Rozpoczęcie realizacji projektu może nastąpić najwcześniej po dniu złożenia wniosku. W przypadku rozpoczęcia przez wnioskodawcę realizacji projektu z naruszeniem powyższej zasady, wszystkie wydatki w ramach projektu będą niekwalifikowalne. Wyjątek stanowi koszt rezerwacji miejsca wystawowego na targach, opłaty rejestracyjnej za udział w targach oraz wpisu do katalogu targowego. Koszty te mogą być kwalifikowalne, pod warunkiem, że zostały poniesione nie wcześniej niż 12 miesięcy przed dniem złożenia wniosku o dofinansowanie.** 

Za rozpoczęcie realizacji projektu uznaje się dzień zaciągnięcia pierwszego prawnie wiążącego zobowiązania do zamówienia usług związanych z realizacją projektu, z wyłączeniem działań i wydatków związanych z rezerwacją miejsca wystawowego na targach, opłatą rejestracyjną za udział w targach oraz wpisem do katalogu targowego. Działań przygotowawczych, w szczególności usług doradczych związanych z przygotowaniem projektu, w tym analiz przygotowawczych (technicznych, finansowych, ekonomicznych), nie uznaje się za rozpoczęcie realizacji projektu. Z uwagi na fakt, że projekt nie może zostać

rozpoczęty przed dniem ani w dniu złożenia wniosku o dofinansowanie, nie należy zawierać żadnych umów z wykonawcami, poza wyjątkiem wskazanym powyżej.

Planując okres realizacji projektu, należy uwzględnić terminy określone w Regulaminie konkursu na ocenę wniosku o dofinansowanie (§ 8 ust. 3) oraz rozstrzygnięcie konkursu (§ 11 ust. 3), które są liczone od dnia zakończenia naboru wniosków o dofinansowanie w konkursie. Na termin zawarcia umowy o dofinansowanie projektu (udzielenia dofinansowania) wpływa również konieczność przeprowadzenia weryfikacji w zakresie wynikającym z § 12 Regulaminu konkursu.

### **UWAGA!**

**W przypadku rozpoczęcia realizacji projektu po dniu złożenia wniosku o dofinansowanie, lecz przed dniem zawarcia umowy o dofinansowanie projektu wnioskodawca realizuje projekt na własne ryzyko.**

Zrealizowanie pełnego zakresu rzeczowego i finansowego projektu wraz ze złożeniem wniosku o płatność końcową musi nastąpić najpóźniej do dnia 30 września 2022 r.

## **CZĘŚĆ II. WNIOSKODAWCA - INFORMACJE OGÓLNE**

Należy wypełnić wszystkie pola. Wpisane dane muszą być aktualne na dzień złożenia wniosku o dofinansowanie. Jako aktualne są przyjmowane dane z odpowiedniego rejestru<sup>1</sup>, tj.:

- wnioskodawca zarejestrowany w Krajowym Rejestrze Sądowym podaje dane ujawnione w Rejestrze Przedsiębiorców KRS na dzień złożenia wniosku o dofinansowanie,

- wnioskodawca zarejestrowany w Centralnej Ewidencji i Informacji o Działalności Gospodarczej podaje dane ujawnione w CEIDG na dzień złożenia wniosku o dofinansowanie.

## Nazwa pola: **Nazwa wnioskodawcy <250 znaków>**

Należy wpisać pełną nazwę wnioskodawcy zgodnie z danymi rejestrowymi. W przypadku spółki cywilnej w polu Nazwa wnioskodawcy należy wpisać nazwę spółki oraz dane wszystkich wspólników.

W przypadku, gdy wnioskodawcą jest oddział przedsiębiorcy zagranicznego należy podać pełną nazwę oddziału wnioskodawcy zgodnie z Krajowym Rejestrem Sądowym (KRS). Oddział przedsiębiorcy zagranicznego może być wnioskodawcą w przypadku, kiedy adres siedziby tego przedsiębiorcy nie znajduje się na terytorium Rzeczpospolitej Polskiej.

### Nazwa pola: **Status wnioskodawcy**

1

Należy określić status wnioskodawcy aktualny na dzień składania wniosku poprzez zaznaczenie jednej z opcji: "mikro", "małym", "średnim".

<sup>1</sup> Rejestry, o których mowa w art. 50a ustawy z dnia 11 lipca 2014 r. o zasadach realizacji programów w zakresie polityki spójności finansowanych w perspektywie finansowej 2014-2020 (Dz.U. z 2020 r. poz. 818, z późn. zm.).

### **UWAGA!**

**Informacje dotyczące statusu wnioskodawcy podane w tej części wniosku o dofinansowanie będą podlegały weryfikacji na etapie zawarcia umowy o dofinansowanie na podstawie Oświadczenia o spełnianiu kryteriów MŚP, które zgodnie z Regulaminem konkursu jest dokumentem niezbędnym do zawarcia umowy (na etapie weryfikacji może zajść konieczność przedstawienia dodatkowych dokumentów) .** 

Dofinansowanie może otrzymać wyłącznie mikro, mały lub średni przedsiębiorca, dlatego też pole z opisem "duży" zostało wyłączone z możliwości edycji. W celu określenia statusu przedsiębiorstwa należy stosować przepisy rozporządzenia Komisji (UE) nr 651/2014 z dnia 17 czerwca 2014 r. uznającego niektóre rodzaje pomocy za zgodne z rynkiem wewnętrznym w zastosowaniu art. 107 i 108 Traktatu (Dz. Urz. UE L 187 z 26.06. 2014 r., str. 1, z późn. zm.), zwanym "rozporządzeniem KE nr 651/2014". Jako narzędzie pomocnicze przy określeniu wielkości przedsiębiorstwa można wykorzystać Kw[alifikator MŚP](https://kwalifikator.parp.gov.pl/) dostępny na stronie PARP.

### **UWAGA**!

**Przy określaniu wielkości przedsiębiorstwa należy mieć na uwadze stosownie skumulowane dane przedsiębiorstw powiązanych z przedsiębiorstwem wnioskodawcy i/lub przedsiębiorstw partnerskich, w myśl definicji zawartych w załączniku I do rozporządzenia Komisji UE nr 651/2014.** 

### Nazwa pola: **Data rozpoczęcia działalności zgodnie z danymi rejestrowymi**

Wnioskodawca zarejestrowany w Krajowym Rejestrze Sądowym podaje datę rejestracji w Krajowym Rejestrze Sądowym. Wnioskodawca zarejestrowany w Centralnej Ewidencji i Informacji o Działalności Gospodarczej wpisuje datę rozpoczęcia wykonywania działalności gospodarczej.

### Nazwa pola: **Forma prawna wnioskodawcy**

Pola należy wypełnić poprzez wybranie właściwej opcji z listy.

### Nazwa pola: **Forma własności**

Pola należy wypełnić poprzez wybranie właściwej opcji z listy. Wybrana opcja musi być zgodna ze stanem faktycznym i mieć potwierdzenie w danych zawartych w dokumencie REGON.

#### Nazwa pola: **NIP wnioskodawcy**

Należy podać NIP wnioskodawcy. W przypadku spółki cywilnej w rubryce NIP należy podać numer NIP spółki cywilnej.

#### Nazwa pola: **REGON**

Należy podać REGON wnioskodawcy. W przypadku spółki cywilnej w rubryce REGON należy podać numer REGON spółki cywilnej.

### Nazwa pola: **Numer w Krajowym Rejestrze Sądowym**

Należy wpisać pełny numer, pod którym wnioskodawca figuruje w Krajowym Rejestrze Sądowym.

### Nazwa pola: **Numer kodu PKD przeważającej działalności wnioskodawcy**

Należy wybrać z listy rozwijanej numer kodu Polskiej Klasyfikacji Działalności (PKD) przeważającej działalności wnioskodawcy. Kod PKD powinien być podany zgodnie z rozporządzeniem Rady Ministrów z dnia 24 grudnia 2007 r. w sprawie Polskiej Klasyfikacji Działalności (PKD) [\(Dz.U. Nr 251, poz. 1885,](https://sip.legalis.pl/document-view.seam?documentId=mfrxilrxgaztemztg4za) z późn. zm.) oraz powinien zawierać dział, grupę, klasę oraz podklasę np. 12.34.Z.

### Nazwa pola: **Możliwość odzyskania VAT**

Należy określić, czy wnioskodawca ma możliwość odzyskania VAT poniesionego w związku z realizacją projektu, częściowego odzyskania VAT, czy nie ma takiej możliwości. Wnioskodawca deklaruje możliwość (bądź jej brak) odzyskania podatku VAT poprzez wybranie jednej z dostępnych opcji: [TAK] lub [NIE] lub [Częściowo].

### Nazwa pola: **Uzasadnienie braku możliwości odzyskania VAT <1000 znaków>**

W przypadku braku możliwości odzyskania podatku VAT poniesionego w związku z realizacją projektu i uznania go za wydatek kwalifikowalny, należy przedstawić szczegółowe uzasadnienie zawierające podstawę prawną wskazującą na brak możliwości obniżenia VAT należnego o VAT naliczony zarówno na dzień sporządzania wniosku o dofinansowanie, jak również mając na uwadze planowany sposób wykorzystania w przyszłości (w okresie realizacji projektu lub po jego zakończeniu) majątku wytworzonego w związku z realizacją projektu. W przypadku, gdy wnioskodawca ma możliwość odzyskania podatku VAT, należy wpisać "nie dotyczy".

### Nazwa pola: **Adres miejsca zamieszkania/siedziby wnioskodawcy**

Należy wpisać:

- w przypadku osób fizycznych prowadzących działalność gospodarczą adres miejsca zamieszkania przedsiębiorcy,
- w przypadku spółki cywilnej adres siedziby spółki oraz adresy miejsca zamieszkania przedsiębiorców – wspólników tworzących spółkę cywilną (z wykorzystaniem kolejnych rekordów pod hasłem "Wspólnik"),
- $-$  w przypadku osób prawnych adres siedziby wnioskodawcy zgodny z danymi rejestrowymi.

### **UWAGA!**

**W przypadku, gdy adres zamieszkania osoby fizycznej prowadzącej działalność gospodarczą jest inny niż adres wykonywania działalności gospodarczej, w tym punkcie należy wpisać dane dot. miejsca zamieszkania przedsiębiorcy. Adres wykonywania działalności gospodarczej należy wpisać w pkt. VI MIEJSCE REALIZACJI PROJEKTU.**

W przypadku, gdy wnioskodawcą jest oddział przedsiębiorcy zagranicznego, należy podać adres siedziby oddziału przedsiębiorcy zagranicznego na terytorium Rzeczypospolitej Polskiej zgodny z danymi rejestrowymi.

### Nazwa pola: **Wspólnik**

Pola należy wypełnić dla każdego wspólnika spółki cywilnej odrębnie ze wskazaniem NIP i adresu zamieszkania wspólnika będącego osobą fizyczną.

## **CZĘŚĆ III. WNIOSKODAWCA – ADRES KORESPONDENCYJNY**

Należy podać adres, na który należy doręczać lub kierować korespondencję w formie papierowej lub elektronicznej (e-mail), **zapewniający skuteczną komunikację pomiędzy PARP a wnioskodawcą przy ocenie wniosku o dofinansowanie**. Na ten adres będzie kierowana wszelka korespondencja dotycząca procesu oceny wniosku o dofinansowanie, w szczególności informująca o wezwaniu do poprawy lub uzupełnienia wniosku o dofinansowanie, o wezwaniu do wyjaśnień oraz o wyniku oceny wniosku o dofinansowanie.

# **CZĘŚĆ IV. OSOBA DO KONTAKTÓW ROBOCZYCH**

Należy wpisać dane osoby, która będzie adresatem korespondencji roboczej dotyczącej projektu. Powinna to być osoba dysponująca pełną wiedzą na temat projektu, zarówno w kwestiach związanych z samym wnioskiem, jak i późniejszą realizacją projektu.

### **UWAGA!**

**Dane te nie będą wykorzystywane przy ocenie wniosku o dofinansowanie. Korespondencja na etapie oceny wniosku o dofinansowanie jest wysyłana na adres e-mail wskazany w części III wniosku.**

# **CZĘŚĆ V. DZIAŁALNOŚĆ WNIOSKODAWCY**

Należy opisać dotychczasowe doświadczenie wnioskodawcy w prowadzeniu działalności eksportowej, w tym eksportu produktu będącego przedmiotem projektu oraz określić jego wartość.

### Nazwa pola: **Działalność eksportowa wnioskodawcy**

## Nazwa pola: **Liczba zamkniętych lat obrachunkowych, w trakcie których wnioskodawca prowadził działalność eksportową**

Należy podać liczbę zamkniętych lat obrachunkowych, w trakcie których wnioskodawca prowadził działalność eksportową.

Jeżeli wnioskodawca przed rokiem złożenia wniosku o dofinansowanie nie prowadził działalności eksportowej w wierszu pn. "Liczba zamkniętych lat obrachunkowych, w trakcie których wnioskodawca prowadził działalność eksportową" należy wpisać "0". W takim przypadku wypełnienie kolejnych pól w tej części wniosku nie jest wymagane.

## Nazwa pola: **Opis dotychczasowego doświadczenia wnioskodawcy w prowadzeniu działalności eksportowej <1000 znaków>**

Należy opisać w sposób precyzyjny dotychczasowe doświadczenia wnioskodawcy w prowadzeniu działalności eksportowej. W opisie należy wskazać w szczególności:

- a) rynki zagraniczne i produkty eksportowane przez wnioskodawcę na dany rynek zagraniczny,
- b) datę rozpoczęcia eksportu na dany rynek zagraniczny oraz liczbę lat, w których wnioskodawca eksportował na dany rynek i wartość przychodów osiąganych z eksportu z każdego rynku,
- c) informację o rynkach, z których wnioskodawca osiągał przychody z eksportu w okresie ostatnich dwóch lat.

### **UWAGA!**

**Informacje te będą brane pod uwagę przy ustalaniu wartości kryterium rozstrzygającego pn. Liczba zamkniętych lat obrachunkowych, w trakcie których wnioskodawca prowadził działalność eksportową. Prawdziwość tych informacji może także podlegać sprawdzeniu na etapie kontroli realizacji oraz rozliczenia projektu na podstawie dokumentacji posiadanej przez wnioskodawcę potwierdzającej prowadzenie działalności eksportowej, w tym przede wszystkim dokumentacji księgowej oraz sprawozdań finansowych.** 

Następnie należy podać informacje określające skalę działalności eksportowej prowadzonej przez wnioskodawcę w okresie ostatnich dwóch zamkniętych lat obrachunkowych poprzedzających rok złożenia wniosku o dofinansowanie takie jak: **łączna kwota przychodów wnioskodawcy osiągniętych z prowadzenia działalności gospodarczej, łączna kwota przychodów osiągniętych z prowadzenia działalności eksportowej, łączna kwota przychodów z eksportu produktu/ów będących przedmiotem projektu**. Informacje należy podać odrębnie dla każdego roku. Na podstawie ww. informacji automatycznie wyliczony zostanie dla danego roku procentowy udział przychodów wnioskodawcy z prowadzenia działalności eksportowej w stosunku do sumy przychodów osiągniętych z prowadzenia działalności gospodarczej, oraz procent przychodów z eksportu produktu/ów będących przedmiotem projektu w stosunku do osiągniętej kwoty przychodów wnioskodawcy z prowadzenia działalności eksportowej. Określając kwotę przychodów osiągniętych z prowadzenia działalności eksportowej uwzględnić należy, iż eksportem jest sprzedaż towarów lub usług na Jednolity Rynek Europejski, jak również do państw spoza tego rynku. Eksport usług należy rozumieć jako handel usług określony w Układzie ogólnym w sprawie handlu usługami stanowiącym załącznik 1.b do Porozumienia z 15 kwietnia 1994 r. ustanawiającego Światową Organizację Handlu (WTO), ogłoszonym w obwieszczeniu Ministra Spraw Zagranicznych z dnia 23 lutego 1998 r. w sprawie ogłoszenia załączników do Porozumienia ustanawiającego Światową Organizację Handlu (WTO) (Dz. U. 1998 r., Nr 34, poz. 195).

W związku z powyższym w przypadku eksportu usług do przychodów z tego tytułu zalicza się przychody osiągane z międzynarodowej sprzedaży usług prowadzonej w różnych formach<sup>2</sup>:

- usługa transgraniczna usługa świadczona z terytorium jednego kraju na terytorium któregokolwiek innego kraju - dostawa usługi przez telefon, faks, internet, telewizję, pocztę lub kurierem np. transmisja danych, usługi pocztowe, rezerwacja biletów lotniczych, niektóre usługi finansowe, kursy korespondencyjne, e-learning, telemedycyna;
- konsumpcja usług za granicą usługi świadczone na terytorium jednego kraju dla usługobiorcy pochodzącego z któregokolwiek innego kraju - usługobiorca udaje się do innego państwa, gdzie dokonuje zakupu i konsumpcji usług - usługa nie przekracza granicy, a jedynie jej konsument np. turystyka, hotelarstwo, gastronomia, remonty środków transportowych, usługi portowe, specjalistyczne usługi medyczne za granicą, specjalistyczne usługi edukacyjne (studia zagraniczne, kurs językowy za granicą);
- obecność handlowa usługi świadczone przez usługodawcę jednego kraju przez "obecność handlową" na terytorium innego kraju – umiędzynarodowienie działalności dokonuje się poprzez zagraniczne inwestycje bezpośrednie, świadczenie usług za pomocą przedstawicielstw, oddziałów lub filii zlokalizowanych w krajach macierzystych odbiorców, międzynarodowy obrót usługami nie występuje, jeżeli są one świadczone przez samodzielne podmioty (córki) zależne kapitałowo od przedsiębiorstw macierzystych, zarejestrowane w krajach odbiorców (jako rezydenci) np. usługi dystrybucyjne (handel hurtowy i detaliczny), gastronomia (fast food), hotelarstwo (międzynarodowe sieci hoteli), usługi finansowe, usługi firm prawniczych, audytorskich, księgowych;
- obecność osób fizycznych usługi świadczone przez usługodawcę jednego kraju poprzez obecność osób fizycznych tego kraju na terytorium któregokolwiek innego kraju - osoby fizyczne udają się do innego kraju w celu świadczenia usług (samozatrudnienie, zatrudnienie czasowe lub delegowanie pracowników) np. niektóre usługi biznesowe, wyspecjalizowane doradztwo, usługi remontowo-budowlane, konserwacja zabytków, usługi zagranicznych lekarzy, pielęgniarek, artystów.

Eksport usług oznacza zatem międzynarodową wymianę gospodarczą pomiędzy rezydentami (krajowymi osobami fizycznymi, lub prawnymi), a nierezydentami (zagranicznymi osobami fizycznymi, lub prawnymi). Usługa jest przedmiotem handlu wtedy, gdy usługodawca i usługobiorca pochodzą z różnych krajów niezależnie od miejsca transakcji.

1

<sup>&</sup>lt;sup>2</sup> Opracowano na podstawie artykułu dr Magdaleny Cyrek pt. "Procesy modernizacji struktury międzynarodowej wymiany handlowej usług w Polsce" opublikowanego w Zeszycie nr 19 Uniwersytetu Rzeszowskiego Katedry Teorii Ekonomii i Stosunków Międzynarodowych pt. "Nierówności społeczne a wzrost gospodarczy. Modernizacja dla spójności społeczno-ekonomicznej"; Rzeszów 2011.

### **UWAGA!**

**Powyższe informacje będą brane pod uwagę przy ocenie kryterium pn. Wnioskodawca na dzień składania wniosku o dofinansowanie prowadzi działalność eksportową**, **w tym uzyskuje przychody z eksportu produktu będącego przedmiotem eksportu.**

# **CZĘŚĆ VI. MIEJSCE REALIZACJI PROJEKTU**

Wnioskodawca jest zobowiązany określić miejsce lokalizacji projektu poprzez podanie informacji co najmniej dotyczących województwa, powiatu, gminy, miejscowości oraz wskazać właściwy Podregion (NUTS 3) poprzez wybranie jednej opcji z listy. Ze względu na charakter i cel poddziałania możliwe jest określenie tylko jednego miejsca realizacji projektu (głównej lokalizacji). Jako adres lokalizacji projektu należy rozumieć, zgodnie z danymi rejestrowymi:

- − w przypadku osób prawnych adres siedziby (lub siedziby oddziału przedsiębiorcy zagranicznego na terytorium Rzeczypospolitej Polskiej) wnioskodawcy określony w Części II WNIOSKODAWCA – INFORMACJE OGÓLNE - **Adres miejsca zamieszkania/siedziby wnioskodawcy**;
- − w przypadku osób fizycznych adres stałego miejsca wykonywania działalności gospodarczej (w przypadku braku stałego miejsca wykonywania działalności gospodarczej z adresem do doręczeń), zgodnie z informacjami zawartymi w CEIDG,
- w przypadku spółek cywilnych adres siedziby spółki lub miejsce wykonywania działalności gospodarczej jednego z przedsiębiorców – wspólników tworzących spółkę cywilną.

W przypadku, gdy adres do doręczeń jest miejscem wykonywania działalności gospodarczej, może być wskazany jako miejsce realizacji projektu pod warunkiem, że wnioskodawca posiada tytuł prawny do tej nieruchomości.

Biorąc pod uwagę, iż projekt może podlegać kontroli, dokumentacja powinna być przechowywana w ww. miejscu realizacji projektu.

### **UWAGA**!

**Należy mieć na uwadze, iż kwota przeznaczona na dofinansowanie projektów w ramach konkursu jest podzielona ze względu na zlokalizowanie projektów. W związku z tym adres miejsca realizacji projektu decyduje o tym, z jakiej części alokacji może zostać dofinansowany projekt oraz – w przypadku mikroprzedsiębiorców – także jaka jest maksymalna wartość intensywności wsparcia w odniesieniu do wydatków objętych pomocą de minimis.**

# **CZĘŚĆ VII. KLASYFIKACJA PROJEKTU**

Nazwa pola: **Numer kodu PKD działalności, której dotyczy projekt** 

Należy wybrać numer kodu Polskiej Klasyfikacji Działalności (PKD) działalności, której dotyczy projekt. Kod PKD powinien być podany zgodnie z rozporządzeniem Rady Ministrów z dnia 24 grudnia 2007 r. w sprawie Polskiej Klasyfikacji Działalności (PKD) [\(Dz.U. Nr 251, poz. 1885,](https://sip.legalis.pl/document-view.seam?documentId=mfrxilrxgaztemztg4za) z [późn. zm.\)](https://sip.legalis.pl/document-view.seam?documentId=mfrxilrxgaztemztg4za) oraz powinien zawierać dział, grupę, klasę oraz podklasę np. 12.34.Z Należy wskazać tylko jeden numer PKD określający działalność, której dotyczy projekt. W związku z tym, jeżeli projekt dotyczy kilku działalności określonych odrębnymi numerami kodów PKD należy wskazać numer określający najistotniejszą lub przeważającą dla danego projektu działalność gospodarczą. Numer kodu PKD działalności, której dotyczy projekt, musi być na dzień składania wniosku o dofinansowanie ujawniony w dokumencie rejestrowym (odpowiednio w Krajowym Rejestrze Sądowym lub Centralnej Ewidencji i Informacji o Działalności Gospodarczej).

### **UWAGA!**

## **Nie stanowi potwierdzenia ujawnienia kodu PKD w rejestrze informacja o posiadaniu tego kodu PKD w umowie spółki czy innym dokumencie statutowym, który jest wskazany w KRS.**

Należy sprawdzić, czy działalność, której dotyczy projekt nie jest wykluczona, zgodnie z § 4 rozporządzenia Ministra Infrastruktury i Rozwoju z dnia 10 lipca 2015 roku w sprawie udzielania przez Polską Agencję Rozwoju Przedsiębiorczości pomocy finansowej w ramach Programu Operacyjnego Inteligentny Rozwój 2014-2020 Dz. U. z (Dz. U. z 2020 r. poz. 2133), nr referencyjny SA 42799(2015/IX), zwanym "rozporządzeniem". Rodzaje działalności wykluczonych z możliwości uzyskania pomocy finansowej zostały określone w:

- § 4 ust. 3 rozporządzenia;
- art. 1 rozporządzenia Komisji (UE) nr 651/2014 z dnia 17 czerwca 2014 r. uznającego niektóre rodzaje pomocy za zgodne z rynkiem wewnętrznym w zastosowaniu art. 107 i 108 Traktatu;
- art. 3 ust. 3 rozporządzenia PE i Rady (UE) nr 1301/2013 z dnia 17 grudnia 2013 r. w sprawie EFRR i przepisów szczególnych dotyczących celu "Inwestycje na rzecz wzrostu i zatrudnienia" oraz w sprawie uchylenia rozporządzenia (WE) nr 1080/2006);
- art. 1 rozporządzenia Komisji (UE) nr 1407/2013 z dnia 18 grudnia 2013 r. w sprawie stosowania art. 107 i 108 Traktatu o funkcjonowaniu UE do pomocy de minimis - w przypadku gdy w projekcie przewidziane zostały koszty związane z uzyskaniem pomocy de minimis.

Dokument, w którym są wskazane kody PKD działalności wykluczonych z dofinansowania to "Opracowanie dotyczące rodzajów działalności gospodarczej wykluczonych z możliwości ubiegania się o dofinansowanie w ramach Programu Inteligentny Rozwój" dostępny na stronie internetowej [www.poir.gov.pl:](http://www.poir.gov.pl/)

[http://www.poir.gov.pl/media/9258/Opracowanie\\_PKD\\_wykluczone\\_POIR\\_Lipiec\\_2015\\_1\\_f](http://www.poir.gov.pl/media/9258/Opracowanie_PKD_wykluczone_POIR_Lipiec_2015_1_fin.pdf) [in.pdf.](http://www.poir.gov.pl/media/9258/Opracowanie_PKD_wykluczone_POIR_Lipiec_2015_1_fin.pdf)

Projekt może zostać dofinansowany jedynie w przypadku, gdy nie dotyczy działalności wykluczonej.

### Nazwa pola: **Opis rodzaju działalności, której dotyczy projekt <500 znaków>**

Należy opisać działalność, której dotyczy projekt. Informacje te są szczególnie istotne, jeśli wskazany numer kodu PKD działalności, której dotyczy projekt może wskazywać na działalność wykluczoną z możliwości uzyskania wsparcia w ramach poddziałania 3.3.3 POIR. Informacje w tym punkcie wniosku muszą potwierdzać wybrany kod PKD działalności jako właściwy dla działalności, której projekt dotyczy.

### **UWAGA!**

**Aby projekt mógł zostać zakwalifikowany do objęcia wsparciem, wnioskodawca musi prowadzić działalność gospodarczą o profilu zgodnym z tematyką targów, w których zamierza wziąć udział w ramach Programu . Powyższe będzie podlegało ocenie w ramach kryterium pn. Projekt dotyczy marki produktowej wnioskodawcy i spełnia warunki określone w wybranym programie promocji.**

Nazwa pola: **Klasyfikacja technologii dotyczącej produktu będącego przedmiotem eksportu wg EUROSTAT (na podstawie rodzajów działalności wytwórczej i usługowej, które cechuje największy stopień nasycenia wiedzą)** 

Informacje zostaną wypełnione automatycznie w Generatorze Wniosków.

## Nazwa pola: **Zgodność projektu z zasadami horyzontalnymi Unii Europejskiej wymienionymi w art. 7 i 8 rozporządzenia Parlamentu Europejskiego i Rady (UE) nr 1303/2013**

Zgodność należy określić w odniesieniu do zasad horyzontalnych Unii Europejskiej wymienionych w art. 7 i 8 rozporządzenia Parlamentu Europejskiego i Rady (UE) nr 1303/2013 z dnia 17 grudnia 2013 r. ustanawiającego wspólne przepisy dotyczące Europejskiego Funduszu Rozwoju Regionalnego, Europejskiego Funduszu Społecznego, Funduszu Spójności, Europejskiego Funduszu Rolnego na rzecz Rozwoju Obszarów Wiejskich oraz Europejskiego Funduszu Morskiego i Rybackiego oraz ustanawiającego przepisy ogólne dotyczące Europejskiego Funduszu Rozwoju Regionalnego, Europejskiego Funduszu Społecznego, Funduszu Spójności i Europejskiego Funduszu Morskiego i Rybackiego oraz uchylającego rozporządzenie Rady (WE) nr 1083/2006 (Dz. Urz. UE L 347 z 20.12.2013, str. 320 z późn. zm.).

## Nazwa pola: **Uzasadnienie pozytywnego wpływu projektu na realizację zasady równości szans i niedyskryminacji, w tym dostępności dla osób z niepełnosprawnościami <2000 znaków>**

**Zasada równości szans i niedyskryminacji oznacza umożliwienie wszystkim osobom – bez względu na płeć, wiek, niepełnosprawność, rasę lub pochodzenie etniczne, wyznawaną religię lub światopogląd, orientację seksualną – sprawiedliwego, pełnego uczestnictwa we wszystkich dziedzinach życia na jednakowych zasadach.**

Należy uzasadnić dlaczego, zdaniem Wnioskodawcy, projekt będzie zgodny z zasadą równości szans i niedyskryminacji, w tym dostępności, o której mowa w art. 7 rozporządzenia Parlamentu Europejskiego i Rady (UE) nr 1303/2013, (limit 2 000 znaków) wskazując konkretne działania realizowane w ramach projektu potwierdzające wystąpienie takiej zgodności. W zakresie dostępności produktów dla osób z niepełnosprawnościami uzasadnienie winno być ogólne z odniesieniem do szczegółowych informacji podawanych w dalszej części wniosku.

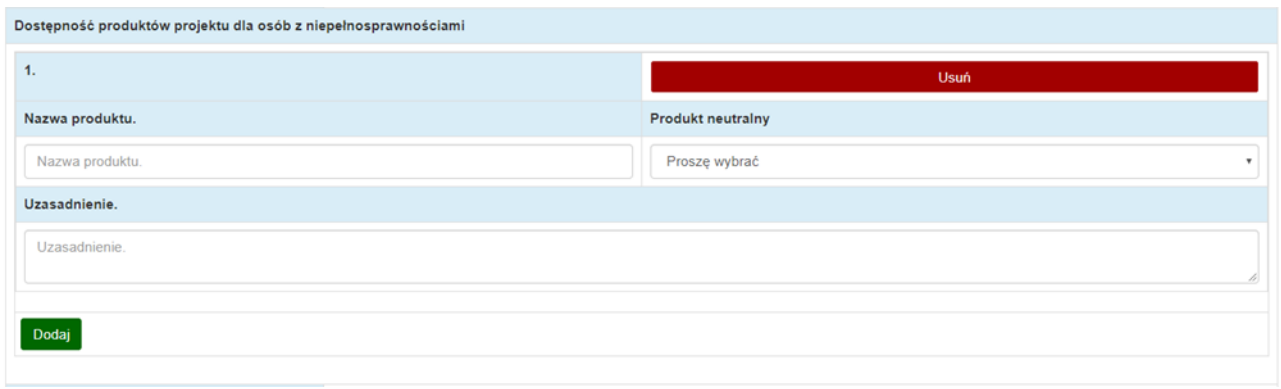

Nazwa pola: **Dostępność produktów projektu dla osób z niepełnosprawnościami**

### Nazwa pola: **Nazwa produktu <500 znaków>**

W Generatorze Wniosków należy dodać poszczególne produkty projektu poprzez naciśnięcie przycisku "Dodaj". Należy podać nazwę produktu. Należy pamiętać, że produktami nie są tylko produkty, które powstaną w wyniku realizacji projektu, ale też nabywane w ramach projektu np. elementy wyposażenia stoiska, indywidualna zabudowa stoiska, czy też materiały informacyjno-promocyjne.

W polu "Produkt neutralny" należy wybrać opcję "TAK" lub "NIE". Wskazanie opcji "TAK" oznacza, że produkt projektu jest neutralny. Wskazanie natomiast opcji "NIE" oznacza, że produkt projektu jest pozytywny. W obu przypadkach wymagane jest wypełnienia pola "Uzasadnienie".

### Nazwa pola: **Uzasadnienie <800 znaków>**

Aby projekt mógł zostać uznany za mający pozytywny wpływ na realizację zasady równości szans i niedyskryminacji, w tym dostępności dla osób z niepełnosprawnościami, musi być dostosowany do potrzeb osób z niepełnosprawnościami.

### **UWAGA!**

**Należy pamiętać, iż założenie, że do projektu nie zgłoszą się osoby z niepełnosprawnością lub że nie zgłoszą się osoby z konkretnym rodzajem lub stopniem niepełnosprawności jest dyskryminujące. Aż 12% społeczeństwa to osoby z niepełnosprawnością, więc statystycznie co dziesiąta osoba będzie miała trudności z użytkowaniem produktów, jeśli nie będą one zaprojektowane w odpowiedni sposób.**

Należy wskazać i uzasadnić w jaki sposób poszczególne produkty projektu będą dostępne dla osób z niepełnosprawnościami. Uzasadniając dostępność lub brak dostępności produktu projektu dla osób niepełnosprawnych należy uwzględnić takie elementy jak specyfika produktu projektu oraz odbiorca produktu projektu (wnioskodawca/użytkownik zewnętrzny).

W ramach składanego wniosku o dofinansowanie projektu w poddziałaniu 3.3.3 POIR ocena dostępności produktów projektu dla osób z niepełnosprawnościami może dotyczyć na przykład następujących aspektów:

**- dostępności materiałów informacyjno-promocyjnych oraz cyfrowych,**

**- znoszenia lub minimalizowania barier fizycznych i poznawczych na stoisku targowym.** Do każdego produktu należy wskazać uzasadnienie dostępności dla osób z niepełnosprawnościami, tzn. opisać w jaki sposób produkt projektu będzie dostosowany aby zapewnić dostęp i możliwość korzystania z niego przez osoby z niepełnosprawnościami. W ostateczności, w przypadku, gdy nie ma żadnej możliwości takiego przygotowania produktu, aby miał on pozytywny wpływ na realizację zasady dostępności dla osób z niepełnosprawnościami, należy zaznaczyć, że produkt będzie neutralny i uzasadnić neutralność produktu projektu. O neutralności produktu projektu można mówić w sytuacji, kiedy wnioskodawca wykaże we wniosku o dofinansowanie projektu, że dostępność nie dotyczy danego produktu na przykład z uwagi na brak jego bezpośrednich użytkowników. Wnioskodawca powinien przeprowadzić analizę produktów projektu w zakresie zapewnienia ich dostępności (tj. wnioskodawca powinien określić jakie produkty projektu i w jaki sposób można dostosować do potrzeb osób z niepełnosprawnościami). Przykładowo:

- − działania informacyjno-promocyjne nie będą zawierały barier w stosunku do potrzeb osób z niepełnosprawnościami: materiały informacyjno-promocyjne będą przygotowane z uwzględnieniem osób niedosłyszących i niedowidzących,
- − w przypadku zatrudniania osób do realizacji projektu (np. do obsługi stoiska na targach czy obsługi spotkań organizowanych w trakcie misji) nabór będzie prowadzony w sposób otwarty i z zachowaniem równego dostępu dla wszystkich osób, np. będzie zastosowana audioodeskrypcja, etc.

Jeśli przeprowadzona analiza projektu wskazuje, że dany produkt projektu nie będzie dostępny, to należy przeanalizować, co trzeba zrobić aby zapewnić chociaż częściową dostępność produktu. Dostępność może być zapewniona przede wszystkim dzięki stosowaniu koncepcji uniwersalnego projektowania. Zgodnie z Wytycznymi koncepcja uniwersalnego projektowania oparta jest na ośmiu regułach:

1. Użyteczność dla osób o różnej sprawności,

- 2. Elastyczność w użytkowaniu,
- 3. Proste i intuicyjne użytkowanie,
- 4. Czytelna informacja,
- 5. Tolerancja na błędy,
- 6. Wygodne użytkowanie bez wysiłku,
- 7. Wielkość i przestrzeń odpowiednie dla dostępu i użytkowania,
- 8. Percepcja równości.

Koncepcja uniwersalnego projektowania jest realizowana przez zastosowanie co najmniej standardów dostępności, dostępnych na:

https://www.funduszeeuropejskie.gov.pl/media/55001/Zalacznik\_nr\_2\_do\_Wytycznych\_w [zakresie\\_rownosci\\_zatwiedzone\\_050418.pdf,](https://www.funduszeeuropejskie.gov.pl/media/55001/Zalacznik_nr_2_do_Wytycznych_w_zakresie_rownosci_zatwiedzone_050418.pdf) stanowiących załącznik do Wytycznych w

zakresie realizacji zasady równości szans i niedyskryminacji, w tym dostępności dla osób z niepełnosprawnościami oraz zasady równości szans kobiet i mężczyzn w ramach funduszy unijnych na lata 2014-2020.

Standardy dotyczą takich obszarów jak cyfryzacja, transport, architektura, edukacja, szkolenia, informacja i promocja. Użyteczność i zasadność stosowania poszczególnych standardów zależy od charakteru projektu, jednak każdy wnioskodawca w szczególności:

- w podejmowanych w ramach realizacji projektu działaniach informacyjnopromocyjnych powinien zastosować standard informacyjno-promocyjny,
- tworząc wszelkie dokumenty elektroniczne w ramach projektu powinien zastosować standard cyfrowy,
- budując lub przebudowując obiekty architektoniczne (hale produkcyjne, biura, parkingi itd.) zastosować standard architektoniczny

Należy pamiętać o tym, że produkty, które są w projekcie, powinny być tak zaprojektowane, aby korzystanie z nich było możliwe przez różne osoby. Przeprowadzając analizę produktów projektu można skorzystać z poniższych pytań:

- Czy informacje o projekcie na mojej stronie internetowej są czytelne dla każdego i czy są przygotowane zgodnie ze standardem WCAG **co najmniej na poziomie 2.0, ale zalecamy stosowanie standardu WCAG 2.1)**?
- Czy pamiętam o przygotowaniu informacji o projekcie w różnych kanałach informacyjnych np. ulotki, plakaty, nagrane w polskim języku migowym?
- Czy z mojego produktu lub usługi będą mogły w pełni skorzystać osoby:
	- o niewidome,
	- o niedowidzące,
	- o głuche,
	- o słabosłyszące,
	- o poruszające się na wózku inwalidzkim
	- o chodzące o lasce lub kuli,
	- o osoby z niepełnosprawnością intelektualną?
- Czy produkty są zaprojektowane zgodnie z zasadą uniwersalnego projektowania?
- Czy pamiętam o opisaniu dostępności biura tj. informacji o szerokości drzwi, usytuowaniu biura w budynku, w jaki sposób do niego trafić?

Dostępność dla osób niepełnosprawnych będzie zapewniona w szczególności, jeśli produkt projektu nie będzie zawierał elementów/cech stanowiących bariery w jego użytkowaniu dla osób z niepełnosprawnościami. W określeniu dostępności produktu projektu dla osób z niepełnosprawnościami można np. wskazać (jeśli dotyczy), że produkt projektu będzie dostępny dla wszystkich użytkowników bez względu na ich sprawność bez konieczności jego specjalnego przystosowania dla osób z niepełnosprawnościami oraz uzasadnić powyższe twierdzenie.

W przypadku, gdy produkty projektu mają neutralny wpływ na realizację zasady dostępności, wnioskodawca powinien zadeklarować, że inne obszary związane z procesem realizacji projektu będą uwzględniały zasadę dostępności np.: jeżeli w wyniku realizacji projektu

powstanie neutralny produkt o nowej udoskonalonej recepturze, wnioskodawca może zapewnić dostępność opakowania dla tego produktu (wypukły nadruk, większa czcionka).

Więcej na temat dostępności produktów projektu, dla osób z niepełnosprawnościami znajduje się w podręczniku Realizacja zasady równości szans i niedyskryminacji, w tym dostępności dla osób z niepełnosprawnościami dostępnym pod adresem [http://www.power.gov.pl/media/24334/wersja\\_interaktywna.pdf.](http://www.power.gov.pl/media/24334/wersja_interaktywna.pdf)

Jeśli przeprowadzona analiza projektu wskazuje, że dany produkt nie będzie dostępny, to należy przeanalizować, co trzeba zrobić, aby zapewnić chociaż częściową jego dostępność.

Nazwa pola: **Wpływ projektu na realizację zasady równości szans kobiet i mężczyzn** Należy zaznaczyć, czy projekt będzie miał neutralny czy pozytywny wpływ na realizację zasady równości szans kobiet i mężczyzn.

## Nazwa pola: **Uzasadnienie wpływu projektu na realizację zasady równości szans kobiet i mężczyzn <2000 znaków>**

W przypadku wyboru neutralnego/pozytywnego wpływu Wnioskodawca musi wypełnić uzasadnienie, w którym znajdą się **konkretne działania** realizowane w ramach projektu potwierdzające wybraną opcję. Zgodnie z ww. Wytycznymi zasada równości szans kobiet i mężczyzn ma prowadzić do podejmowania działań na rzecz osiągnięcia stanu, w którym kobietom i mężczyznom przypisuje się taką samą wartość społeczną, równe prawa i równe obowiązki oraz gdy mają oni równy dostęp do zasobów (środki finansowe, szanse rozwoju), z których mogą korzystać. Zasada ta ma gwarantować możliwość wyboru drogi życiowej bez ograniczeń wynikających ze stereotypów płci. Pozytywny wpływ oznacza, że wnioskodawca już realizuje działania na rzecz osiągnięcia ww. stanu.

Nazwa pola: **Wpływ projektu na realizację zasady zrównoważonego rozwoju** Należy zaznaczyć, czy projekt będzie miał neutralny czy pozytywny wpływ na realizację zasady zrównoważonego rozwoju.

## Nazwa pola: **Uzasadnienie wpływu projektu na realizację zasady zrównoważonego rozwoju <1000 znaków>**

W przypadku wyboru neutralnego/pozytywnego wpływu Wnioskodawca musi wypełnić uzasadnienie, w którym znajdą się konkretne działania realizowane w ramach projektu potwierdzające wybraną opcję. Uznaje się, że projekt jest zgodny z zasadą zrównoważonego rozwoju, jeżeli projekt ma co najmniej neutralny wpływ na środowisko. Zgodnie z art. 8 rozporządzenia Parlamentu Europejskiego i Rady (UE) nr 1303/2013 wsparcie z funduszy strukturalnych nie może być udzielone na projekty prowadzące do degradacji lub znacznego pogorszenia stanu środowiska naturalnego. Zatem wszystkie projekty powinny być neutralne dla środowiska lub mieć na nie pozytywny wpływ. Zgodność projektu z zasadą zrównoważonego rozwoju dotyczy takich obszarów jak:

- przestrzeganie wymogów ochrony środowiska,
- efektywne gospodarowanie zasobami,
- dostosowanie do zmian klimatu i łagodzenie jego skutków,

• zachowanie różnorodności biologicznej, odporność na klęski żywiołowe

• zapobieganie ryzyku i zarządzanie ryzykiem związanym z ochroną środowiska. Oznacza to, że wnioskodawca powinien wskazać, które z ww. aspektów są przestrzegane i opisać w jaki sposób np. w procesie produkcyjnym produktu będącego przedmiotem eksportu (ploter frezujący, kremy, czapki, mrożonki itd.) jest stosowany zamknięty obieg wody wykorzystywanej w procesie produkcyjnym, albo energooszczędne urządzenia (od żarówek po urządzenia wielofunkcyjne) itp.

### **UWAGA!**

**Brak wypełnionego pola uzasadnienia albo nie wskazanie konkretnych działań realizowanych w ramach projektu potwierdzających dokonany wybór spowoduje negatywną ocenę kryterium pn. Projekt jest zgodny z zasadami horyzontalnymi wymienionymi w art. 7 i 8 rozporządzenia Parlamentu Europejskiego i Rady (UE) nr 1303/2013.** 

Nazwa pola: **Projekt wpisuje się w Krajową Inteligentną Specjalizację (KIS)**

## Nazwa pola: **Obszar KIS, w który wpisuje się projekt**

Wykaz Krajowych Inteligentnych Specjalizacji (dalej: KIS) stanowi załącznik nr 8 do Regulaminu.

Należy wskazać, czy projekt wpisuje się w obszar wskazany w KIS określonych w dokumencie strategicznym "Krajowa Inteligentna Specjalizacja" stanowiącym załącznik do Programu Rozwoju Przedsiębiorstw przyjętego przez Radę Ministrów w dniu 8 kwietnia 2014 r. (zgodnie z wersją dokumentu aktualną na dzień ogłoszenia konkursu). W przypadku zaznaczenia opcji [TAK] wnioskodawca określa z dostępnej listy obszar KIS, w ramach którego projekt jest realizowany. Należy wybrać wiodącą (główną) specjalizację, w którą wpisuje się projekt. Następnie należy uzasadnić, w jaki sposób rozwiązanie będące przedmiotem projektu wpisuje się w wybraną KIS.

## Nazwa pola: **Uzasadnienie wybranego obszaru KIS, w który wpisuje się projekt <1000 znaków>**

Należy uzasadnić prawidłowość określenia w poprzednim polu obszaru KIS, w który wpisuje się projekt. W tym celu należy wskazać przesłanki, które potwierdzają wykorzystanie w opracowaniu produktu projektu wyników prac badawczych, rozwojowych i innowacyjności w wybranym obszarze KIS.

Podane informacje mogą służyć celom sprawozdawczym i statystycznym. Oprócz informacji dotyczących wiodącej (głównej) specjalizacji dodatkowo możliwe jest wskazanie informacji o innych obszarach KIS, w które wpisuje się projekt.

## Nazwa pola: **Sektor wysokich lub średniowysokich technologii lub zaawansowanych technologicznie i wiedzo chłonnych usług, w który wpisuje się w projekt**

Pola wypełniane automatycznie na podstawie danych podanych w polu "Numer kodu PKD działalności, której dotyczy projekt".

## Nazwa pola: **Rodzaj działalności gospodarczej**

Należy wybrać jedną z opcji z listy

Nazwa pola: **Typ obszaru realizacji**

Należy wybrać jedną z opcji z listy.

# **CZĘŚĆ VIII. PROGRAM PROMOCJI**

## Nazwa pola: **Nazwa programu promocji, którego dotyczy projekt**

Projekt dotyczy udziału w Programie promocji o charakterze ogólnym w związku z udziałem Polski w Światowej Wystawie Expo 2020 w Dubaju. Pole wypełnione automatycznie.

Nazwa pola**: Wybrane działania promocyjne, w tym wydarzenia branżowe (imprezy targowe lub targowo-konferencyjne), w których wnioskodawca weźmie udział w roli wystawcy i/lub zwiedzającego (1, 2, 3, …)**

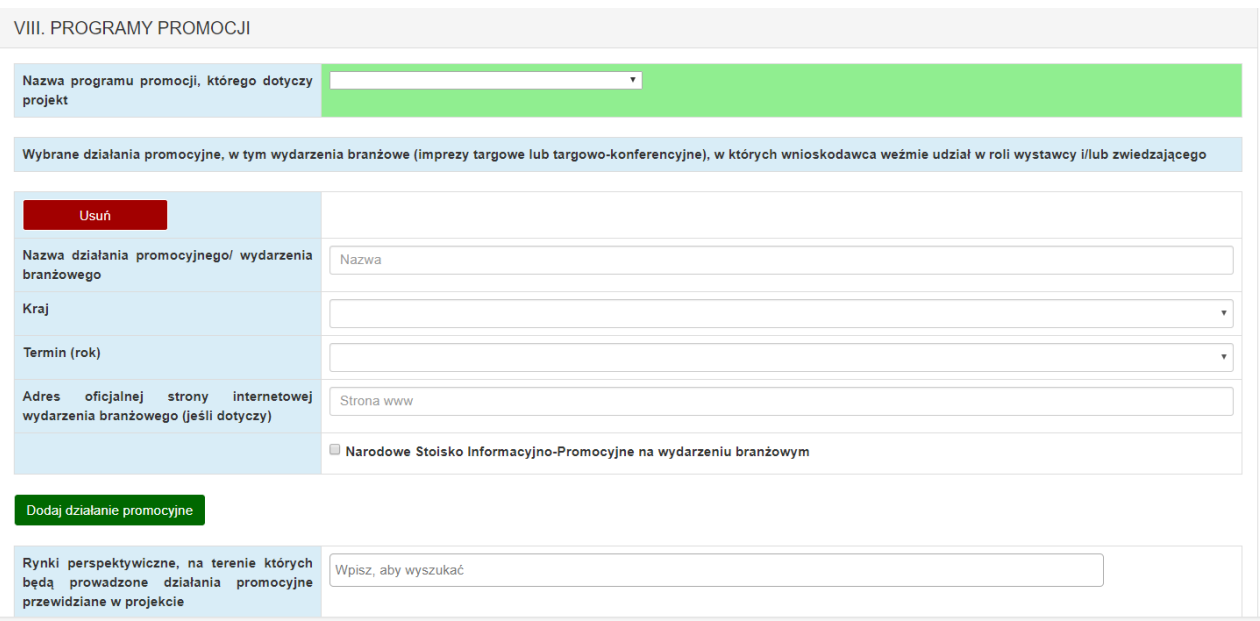

Należy wymienić wszystkie działania promocyjne/wydarzenia branżowe, które wnioskodawca planuje zrealizować w ramach wniosku o dofinansowanie projektu i które są przewidziane w programie promocji. Dodanie kolejnych działań w Generatorze Wniosków następuje po naciśnięciu przycisku "Dodaj działanie promocyjne". W przypadku wydarzenia branżowego (imprezy targowej lub targowo-konferencyjnej), w

którym wnioskodawca weźmie udział w roli wystawcy i/lub zwiedzającego, należy:

- 1) podać nazwę wydarzenia branżowego, zgodnie z informacją od organizatora targów (pole "Nazwa działania promocyjnego/wydarzenia branżowego");
- 2) z rozwijanej listy wybrać kraj, w którym planowana jest organizacja wydarzenia branżowego;
- 3) z rozwijanej listy wybrać rok, w którym planowana jest organizacja wydarzenia branżowego;
- 4) podać adres oficjalnej strony internetowej wydarzenia branżowego, w formacie umożliwiającym jego wykorzystanie;
- 5) zaznaczyć, czy zostało zaplanowane Narodowe Stoisko Informacyjno-Promocyjne na wydarzeniu branżowym wskazanym w programie promocji.
- 6) zaznaczyć, czy został zaplanowany udział w Polsko-Emirackim Forum Gospodarczym;
- 7) zaznaczyć, czy został zaplanowany udział w Polish Games Show.

Jako **nazwę działania promocyjnego <250 znaków>** należy wskazać nazwę zgodnie z rodzajem działań promocyjnych określonych w programie promocji, tj.:

- − misja wyjazdowa, która może być połączona z udziałem w targach w roli zwiedzającego lub z udziałem w konferencji/seminarium, a nazwa i oficjalna strona internetowa tego wydarzenia branżowego zostały podane w tej części wniosku,
- − misja przyjazdowa, która może być połączona z odwiedzeniem przez uczestników misji stoiska wnioskodawcy na krajowych targach, a nazwa i oficjalna strona internetowa krajowego wydarzenia branżowego zostały podane w tej części wniosku,
- − stoisko na imprezie targowej lub targowo-konferencyjnej,
- − zakup usługi doradczej w zakresie przygotowania wejścia na rynek krajów Zatoki Perskiej: Arabia Saudyjska, Bahrajn, Katar, Kuwejt, Oman i Zjednoczone Emiraty Arabskie wybrany przez wnioskodawcę, w związku z udziałem wnioskodawcy w wydarzeniu promocyjnym odbywającym się na tym rynku,
- − dodatkowe działania promocyjne.

## **Wnioskodawca może zastosować swoje nazwy, ze wskazaniem nazwy wydarzenia, w którym zamierza wziąć udział, ważne jest jednak aby zastosowana nazwa odzwierciedlała istotę zadania np. udział w targach Middle East Energy.**

W przypadku działań promocyjnych, np. usługi doradczej, bądź też dodatkowych działań informacyjno-promocyjnych, nie należy wypełniać pola "Adres oficjalnej strony internetowej wydarzenia branżowego" oraz "Narodowe Stoisko Informacyjno-Promocyjne". Należy zaplanować **co najmniej jedno wydarzenie branżowe**, na którym zostanie zorganizowane "Narodowe Stoisko Informacyjno-Promocyjne" (w przypadku gdy dla danej branży przewidziano organizację Narodowego Stoiska Informacyjno-Promocyjnego).

### **UWAGA!**

**Aby projekt mógł uzyskać dofinansowanie, musi uwzględniać co najmniej jedno wydarzenie branżowe, na którym zostanie zorganizowane Narodowe Stoisko Informacyjno-Promocyjne (w przypadku gdy dla danej branży przewidziano organizację Narodowego Stoiska Informacyjno-Promocyjnego) oraz udział w Polsko – Emirackim Forum Gospodarczym. Jeśli pomimo wezwania o uzupełnienie wniosku o dofinansowanie, wnioskodawca nie zaplanuje wydarzenia branżowego z Narodowym Stoiskiem Informacyjno-Promocyjnym, projekt nie spełni kryterium pn. Projekt dotyczy marki produktowej wnioskodawcy i spełnia warunki określone w wybranym programie promocji.**

W przypadku planowanej do zakupu usługi doradczej, zgodnie z zapisami programu promocji, należy wybrać w polu "Kraj" jeden ze wskazanych przez wnioskodawcę we wniosku krajów Zatoki Perskiej.

W przypadku działania: Dodatkowe działania promocyjne – np. materiały informacyjnopromocyjne, z uwagi na konieczność wskazania konkretnego kraju, nawet jeżeli wnioskodawca zamierza raz przygotować katalogi i wykorzystać je na wszystkich imprezach targowych wskazanych w projekcie, które odbywają się na rynkach Zatoki Perskiej, należy wskazać jeden kraj. W opisie zadania w zakresie rzeczowym w części XI wniosku należy wskazać, w jakim języku materiały zostaną przygotowane i na jakim rynku będą wykorzystane w związku z udziałem w targach czy misjach wyjazdowych.

W ramach dodatkowych działań promocyjnych w zakresie przygotowania i prowadzenia działań informacyjno-promocyjnych na wyszukiwarkach internetowych i portalach społecznościowych, możliwe jest realizowanie: działań za granicą z wykorzystaniem reklamy internetowej, e-mailingu i innych form internetowej dystrybucji komunikatów marketingowych i promocyjnych, działań SEM/SEO, na platformach aukcyjnych, zakupowych, marketplace'ach typu B2B, B2C i B2G, prowadzenia bloga, prowadzenia kanału w serwisach streamingowych w języku obcym (np. youtube), włącznie z prowadzeniem analogicznych działań w kanale mobilnym.

### **UWAGA!**

**Wnioskodawca powinien potwierdzić możliwość udziału w wydarzeniu branżowym (imprezie targowej lub targowo-konferencyjnej) wskazanym we wniosku o dofinansowanie na etapie planowania działań promocyjnych i budżetu projektu, o ile jest to możliwe.**

Na podstawie rozporządzenia rozporządzeniem Ministra Infrastruktury i Rozwoju z dnia 10 lipca 2015 r. w sprawie udzielania przez Polską Agencję Rozwoju Przedsiębiorczości pomocy finansowej w ramach Programu Operacyjnego Inteligentny Rozwój 2014-2020 (Dz. U. z 2020 r. poz. 2133), koszty rezerwacji miejsca wystawowego mogą być ponoszone do 12 miesięcy przed dniem złożenia wniosku o dofinansowanie. Pozostałe koszty mogą być ponoszone po dniu złożenia wniosku o dofinansowanie w zaplanowanym okresie realizacji projektu wskazanym w pkt. I wniosku o dofinansowanie.

Wybrane w tym polu działania promocyjne należy opisać w ramach poszczególnych zadań w pkt XI. wniosku, tj. Harmonogramie rzeczowo-finansowym. Liczba działań promocyjnych/wydarzeń branżowych musi być zgodna z liczbą zadań wskazanych z cz. XI wniosku. W szczególności należy zwrócić uwagę na ilość i rodzaj wskazanych w cz. VIII dodatkowych działań promocyjnych, jak materiały informacyjno-promocyjne, spoty reklamowe i filmy promujące markę, itd.

### **UWAGA!**

**Informacje podane w tym punkcie będą brane pod uwagę przy ocenie kryterium pn. Projekt dotyczy marki produktowej wnioskodawcy i spełnia warunki określone w wybranym programie promocji oraz będą wykorzystane przy ocenie wskaźnika produktu Liczba wydarzeń z narodowym stoiskiem informacyjno-promocyjnym w ramach projektu.** 

## Nazwa pola: **Rynki perspektywiczne, na terenie których będą prowadzone działania promocyjne przewidziane w projekcie**

Z rozwijanej listy należy wybrać konkretny kraj z krajów Zatoki Perskiej, zgodnie z programem promocji. Istnieje możliwość wielokrotnego wyboru.

Należy zaplanować we wniosku co najmniej jedno działanie promocyjne (udział w targach w roli wystawcy, misja wyjazdowa/przyjazdowa) na wybranym przez siebie rynku krajów Zatoki Perskiej, z krajów wymienionych w programie promocji.

### **UWAGA!**

**Informacje podane w tym punkcie będą brane pod uwagę przy ocenie kryterium pn. Projekt dotyczy marki produktowej wnioskodawcy i spełnia warunki określone w wybranym programie promocji oraz będą wykorzystane przy ocenie wskaźnika produktu pn. Liczba rynków perspektywicznych, na terenie których będą prowadzone działania promocyjne przewidziane w projekcie.**

## **CZĘŚĆ IX. PRODUKTY WNIOSKODAWCY BĘDĄCE PRZEDMIOTEM EKSPORTU**

W tej części wniosku należy opisać markę produktową i produkty wnioskodawcy (wyroby lub usługi) będące przedmiotem eksportu, w związku z którymi będą prowadzone działania promocyjne/wydarzenia branżowe zaplanowane w projekcie. Pola zawarte w tej części mogą być powielane zależnie od liczby rodzajów produktów, których dotyczyć będzie realizowany projekt (przycisk "Dodaj" w Generatorze Wniosków).

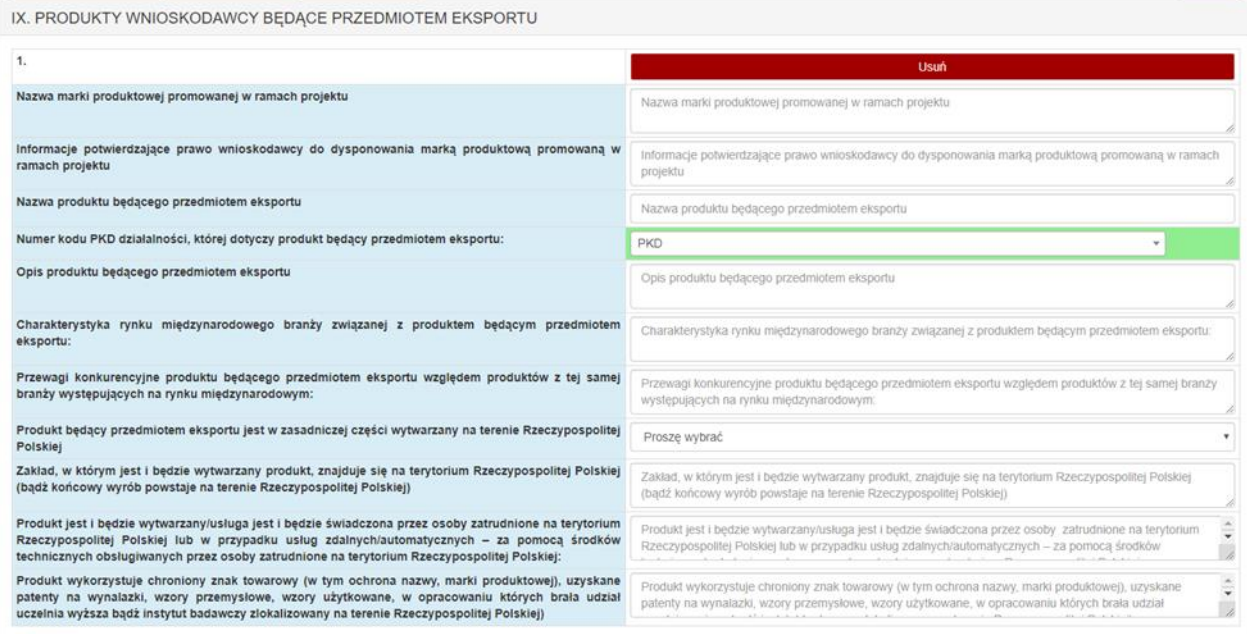

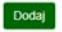

Nazwa pola: **Nazwa marki produktowej promowanej w ramach projektu <10 000 znaków>** Należy krótko wskazać nazwę marki produktowej, którą dysponuje wnioskodawca i która będzie promowana w ramach projektu. W polu tym należy jedynie wskazać nazwę marki. Opis praw wnioskodawcy do dysponowania daną marką należy przedstawić w kolejnym polu.

## Nazwa pola: **Informacje potwierdzające prawo wnioskodawcy do dysponowania marką produktową promowaną w ramach projektu <10 000 znaków>**

Należy opisać prawo do dysponowania marką produktową i przedstawić co najmniej następujące informacje:

- 1) rodzaj i/lub nazwę oraz datę dokumentu, z którego wynika prawo dysponowania marką produktową;
- 2) strony umowy, na podstawie której jest ustalone prawo do używania marki produktowej (jeśli dotyczy);
- 3) w przypadku prawa ochronnego czego dotyczy: nazwy produktu, marki produktowej, zastosowanych w produkcie rozwiązań, jeśli czegoś innego – należy wskazać czego;
- 4) adres strony internetowej wnioskodawcy potwierdzającej posiadanie produktu pod wskazaną nazwą i marką produktową.

Do wniosku należy załączyć dokument/y potwierdzające informacje z pkt 1-3.

## **UWAGA!**

**Informacje podane w tym punkcie będą brane pod uwagę przy ocenie kryterium pn. Projekt dotyczy marki produktowej wnioskodawcy i spełnia warunki określone w wybranym programie promocji.**

Należy pamiętać, że zgodnie z opisem kryterium pn. Projekt dotyczy marki produktowej wnioskodawcy i spełnia warunki określone w wybranym programie promocji projekt musi dotyczyć **marki produktowej wnioskodawcy**.

Nazwa pola: **Nazwa produktu będącego przedmiotem eksportu <500 znaków>** Należy podać nazwę konkretnego produktu (wyrobu/usługi) będącego przedmiotem eksportu. W przypadku większej liczby produktów, należy powielić całą sekcję w Generatorze Wniosków i uzupełnić poszczególne pola.

Produkt, dla którego została wskazana marka produktowa musi spełniać łącznie następujące warunki:

- 1) produkt musi istnieć oznacza to zakończenie fazy testów lub badań, w wyniku których został opracowany produkt końcowy promowany w ramach projektu, tzn. wnioskodawca dysponuje gotowym produktem, który będzie przedmiotem promocji;
- 2) produkt musi być faktycznie produkowany należy przedstawić informację o tym, czy produkt jest wytwarzany sezonowo, czy ciągle;
- 3) wnioskodawca musi posiadać prawo do używania marki, co musi być potwierdzone w dokumentach załączonych do wniosku o dofinansowanie bądź też informacje w powyższym zakresie znajdują się na stronie internetowej wnioskodawcy.

## Nazwa pola: **Numer kodu PKD działalności, której dotyczy produkt będący przedmiotem eksportu**

Należy podać numer kodu PKD dla każdego produktu, którego dotyczyć będą działania promocyjne/wydarzenia branżowe przewidziane w projekcie.

### **UWAGA!**

**W przypadku, gdy któryś z podanych we wniosku o dofinansowanie kodów PKD będzie dotyczył działalności wykluczonej z możliwości uzyskania wsparcia, projekt nie będzie mógł uzyskać pozytywnej oceny w zakresie kryterium pn. Przedmiot projektu nie dotyczy rodzajów działalności wykluczonych z możliwości uzyskania wsparcia.** 

### Nazwa pola: **Opis produktu będącego przedmiotem eksportu <1000 znaków>**

Należy w sposób precyzyjny i jednoznaczny opisać konkretny produkt będący przedmiotem eksportu. W opisie należy wskazać datę (rok i miesiąc), od kiedy produkt jest wytwarzany lub datę (rok i miesiąc) pierwszej sprzedaży produktu. Opis powinien uwzględniać informację dotyczącą planowanego rozwoju produktu.

## Nazwa pola: **Charakterystyka rynku międzynarodowego branży związanej z produktem będącym przedmiotem eksportu <10000 znaków>**

Należy opisać międzynarodowy rynek branży związanej z każdym produktem będącym przedmiotem eksportu. W opisie należy przedstawić również informacje o wybranych rynkach krajów Zatoki Perskiej, z uwzględnieniem danych o branży, której dotyczy wskazany we wniosku o dofinansowanie program promocji. Należy przedstawiać tylko te dane statystyczne, które dotyczą wolumenu i potencjału rynku produktu będącego przedmiotem eksportu.

## Nazwa pola: **Przewagi konkurencyjne produktu będącego przedmiotem eksportu względem produktów z tej samej branży występujących na rynku międzynarodowym <10000 znaków>**

Dla każdego z produktów należy odrębnie scharakteryzować rynek międzynarodowy branży związanej z tym produktem oraz opisać przewagi konkurencyjne produktu będącego przedmiotem eksportu względem produktów z tej samej branży występujących na rynku międzynarodowym.

Należy uzasadnić unikatowość produktu oraz wskazać w układzie porównawczym cechy produktu, dzięki którym wnioskodawca może osiągnąć przewagę konkurencyjną względem innych produktów oferowanych w tej samej branży na rynku międzynarodowym, w tym:

- cechy jakościowe produktu;
- orientacyjną cenę sprzedaży produktu na rynkach docelowych (perspektywicznych) uwzględniającą marżę;
- inne cechy wyróżniające produkt od oferty konkurencyjnej.

Należy pamiętać, że poddziałanie ukierunkowane jest na promowanie polskich marek produktowych poprzez Markę Polskiej Gospodarki przy zaangażowaniu przedsiębiorstw posiadających produkt (wyrób lub usługę) **konkurencyjny** względem produktów z tej samej branży występujących na rynku międzynarodowym.

### **UWAGA!**

**Dla uzyskania pozytywnej oceny w zakresie kryterium pn. Przedmiot projektu nie dotyczy rodzajów działalności wykluczonych z możliwości uzyskania wsparcia, wymagane jest wykazanie, że projekt dotyczy promowania produktu wnioskodawcy i polskiej marki produktowej.** 

## Nazwa pola: **Produkt będący przedmiotem eksportu jest w zasadniczej części wytwarzany na terenie Rzeczypospolitej Polskiej**

Dla każdego produktu (wyrobu lub usługi) będącego przedmiotem eksportu należy odrębnie określić, poprzez wybór odpowiedniej opcji [TAK] lub [NIE], czy jest on wytwarzany w zasadniczej części na terenie Rzeczypospolitej Polskiej. W przypadku zaznaczenia opcji [TAK] należy uzasadnić, w jaki sposób produkt będący przedmiotem projektu spełnia następujące warunki:

- 1) zakład, w którym jest i będzie wytwarzany produkt, znajduje się na terytorium Rzeczypospolitej Polskiej (bądź końcowy wyrób powstaje na terenie Rzeczypospolitej Polskiej) <2000 znaków>;
- 2) produkt jest i będzie wytwarzany/usługa jest i będzie świadczona przez osoby zatrudnione na terytorium Rzeczypospolitej Polskiej lub w przypadku usług zdalnych/automatycznych – za pomocą środków technicznych obsługiwanych przez osoby zatrudnione na terytorium Rzeczypospolitej Polskiej <2000 znaków>;
- 3) produkt wykorzystuje chroniony znak towarowy (w tym ochrona nazwy, marki produktowej), uzyskane patenty na wynalazki, wzory przemysłowe, wzory użytkowane, w opracowaniu których brała udział uczelnia wyższa bądź instytut badawczy zlokalizowany na terenie Rzeczypospolitej Polskiej <2000 znaków>.

Dla spełnienia warunków z pkt. 1) i 2), wymagany jest wpis do odpowiedniego rejestru (KRS lub CEIDG) potwierdzający na dzień złożenia wniosku o dofinansowanie prowadzenie działalności w opisanym zakresie na terytorium Rzeczypospolitej Polskiej. W przypadku, gdy produkt będący przedmiotem eksportu jest wytwarzany/usługa jest świadczona przez osoby zatrudnione na zlecenie wnioskodawcy w firmie zewnętrznej konieczne jest wskazanie nazwy firmy, numeru KRS lub NIP oraz adresu zakładu, w którym wytwarzane są produkty będące przedmiotem projektu. W przypadku warunku określonego w pkt. 3), wnioskodawca jest zobowiązany **podać numer patentu (prawa ochronnego) i nazwę instytucji lub nazwę uczelni wyższej** biorącej udział w opracowaniu patentu lub chronionego znaku towarowego, wzoru przemysłowego lub wzoru użytkowego.

### **UWAGA!**

**Należy mieć na uwadze, iż informacje zawarte w tej części wniosku będą brane pod uwagę przy ocenie kryterium pn. Produkt będący przedmiotem eksportu jest wytwarzany na terenie Rzeczypospolitej Polskiej. Ocenie podlega, czy przynajmniej jeden produkt będący przedmiotem projektu spełnia co najmniej dwa warunki określone powyżej.** 

# **CZĘŚĆ X. WSKAŹNIKI**

Należy wypełnić tabelę skwantyfikowanych (policzalnych/mierzalnych) wskaźników realizacji celów projektu odpowiednio do zakresu planowanych zadań. Ujęte w tabeli wskaźniki muszą być obiektywnie weryfikowalne, realne, odzwierciedlać założone cele projektu, być adekwatne dla danego rodzaju projektu. Wskaźniki są miernikami osiąganych postępów w projekcie, odzwierciedlają też specyfikę projektu i jego rezultaty. Wnioskodawca będzie musiał dysponować dokumentacją potwierdzającą wykonanie założonych w projekcie wskaźników. Z tego też względu wykazane w projekcie wskaźniki muszą być policzalne oraz mierzalne.

## **UWAGA!**

**W przypadku stwierdzenia przez Instytucję Pośredniczącą (PARP) na etapie weryfikacji wniosku o płatność końcową, że cel projektu został osiągnięty, ale beneficjent nie osiągnął wartości zakładanych w projekcie wskaźników, Instytucja Pośrednicząca może pomniejszyć dofinansowanie projektu.**

Należy pamiętać, że realizacja podanych wskaźników będzie weryfikowana w trakcie i po zakończeniu realizacji projektu i będzie warunkowała wypłatę dofinansowania.

### **UWAGA!**

**Na podstawie informacji zawartych w tym punkcie wniosku dokonana zostanie ocena spełnienia kryterium pn. Wskaźniki projektu są obiektywnie weryfikowalne i odzwierciedlają założone cele projektu.** 

### Nazwa pola: **Wskaźniki produktu**

Produkt należy rozumieć jako bezpośredni efekt realizacji projektu (rzeczy materialne lub usługi), mierzony konkretnymi wielkościami. **Obligatoryjnymi wskaźnikami produktu są**:

- Liczba przedsiębiorstw otrzymujących wsparcie (CI 1) (szt.);
- Liczba przedsiębiorstw otrzymujących dotacje (CI 2) (szt.);
- Inwestycje prywatne uzupełniające wsparcie publiczne dla przedsiębiorstw (dotacje) (CI 6) (PLN);
- $-$  Liczba przedsiębiorstw wspartych w zakresie internacjonalizacji działalności (szt.);
- Liczba rynków perspektywicznych, na terenie których będą prowadzone działania promocyjne przewidziane w projekcie (szt.);
- Udział w Polsko-Emirackim Forum Gospodarczym (szt.).

Pierwsze 4 wskaźniki i wskaźnik dotyczący udziału w Polsko-Emirackim Forum Gospodarczym zostaną automatycznie uzupełnione przez Generator Wniosków.

Wskaźnik dotyczący rynków perspektywicznych wypełnia wnioskodawca adekwatnie do planowanego zakresu rzeczowego projektu tj. wskazując ilość krajów z rynku Zatoki Perskiej, na terenie których będą prowadzone działania promocyjne przewidziane w projekcie. Rokiem osiągnięcia wartości docelowych tych wskaźników będzie rok złożenia wniosku o dofinansowanie.

Rok osiągnięcia wartości docelowej wskaźników musi być zgodny z planowanym terminem zakończenia realizacji zadania związanego z określonym działaniem promocyjnym, którego dotyczy dany wskaźnik produktu oraz mieścić się w okresie realizacji projektu, tj. nastąpić nie później niż w roku zakończenia realizacji projektu.

## **UWAGA!**

**Dla wskaźnika Inwestycje prywatne uzupełniające wsparcie publiczne dla przedsiębiorstw (dotacje) przyjęta zostanie kwota środków własnych ponoszonych przez wnioskodawcę w związku z realizacją projektu, tj. różnica pomiędzy kwotą wydatków ogółem a dofinansowaniem.**

**Pozostałymi wskaźnikami produktu, których rodzaj i wartość docelowa muszą zostać dostosowane do zakresu rzeczowego danego projektu** są:

- Liczba działań promocyjnych dotyczących udziału wnioskodawcy w charakterze wystawcy w targach (szt.);
- Liczba działań promocyjnych dotyczących udziału wnioskodawcy w wyjazdowych misjach gospodarczych (szt.);
- Liczba działań promocyjnych dotyczących organizacji przyjazdowych misji gospodarczych (szt.);
- Liczba usług doradczych dotyczących umiędzynarodowienia przedsiębiorcy (szt.).
- Liczba wydarzeń z narodowym stoiskiem informacyjno-promocyjnym w ramach projektu (szt.).
- Udział w Polish Games Show (szt.).

Wskaźnik dotyczący wydarzeń z narodowym stoiskiem informacyjno-promocyjnym zostanie automatycznie uzupełniony przez Generator Wniosków.

Wartości docelowe ww. wskaźników muszą zostać określone adekwatnie do danego projektu oraz odzwierciedlać jego zakres rzeczowy tj. **rodzaj oraz liczbę działań promocyjnych**, które mają być zrealizowane w ramach projektu. Rok osiągnięcia wartości docelowej musi być zgodny z planowanym terminem zakończenia realizacji zadania związanego z określonym działaniem promocyjnym, którego dotyczy dany wskaźnik produktu oraz mieścić się w okresie realizacji projektu, tj. nastąpić nie później niż w roku zakończenia realizacji projektu.

### **UWAGA!**

**Terminy osiągnięcia i wartości docelowe wskaźników produktu muszą wynikać z zaplanowanego zakresu rzeczowego w pkt XI wniosku o dofinansowanie.**

## Nazwa pola: **Wskaźniki rezultatu**

Rezultat należy rozumieć jako mierzalne efekty osiągnięte w wyniku realizacji projektu, osiągnięte w wyznaczonym okresie. Wskaźniki rezultatu obligatoryjne dla wszystkich projektów to:

 Liczba kontraktów handlowych zagranicznych podpisanych przez przedsiębiorstwa wsparte w zakresie internacjonalizacji (szt.);

Przychody ze sprzedaży produktów na eksport (PLN);

 Przychody ze sprzedaży na eksport produktów będących przedmiotem projektu (PLN). Dla wskaźnika dot. zagranicznych kontraktów handlowych ustalony rok bazowy to 2021, czyli rok złożenia wniosku o dofinansowanie. W przypadku dwóch pozostałych wskaźników, jako rok bazowy został przyjęty ostatni zamknięty rok obrachunkowy przed rokiem złożenia wniosku o dofinansowanie, tj. rok 2020. Wartość bazowa każdego ze wskaźników rezultatu wynosi "0,00".

W przypadku wszystkich ww. wskaźników rezultatu, jako **rok osiągnięcia wartości docelowej należy przyjąć dowolny rok z kolejnych dwóch lat liczonych po roku, w którym planowane jest zakończenie realizacji projektu**, zgodnie z okresem realizacji projektu wskazanym w pkt I wniosku o dofinansowanie.

Wskaźnik rezultatu pn. Przychody ze sprzedaży produktów na eksport – należy podać łączną wartość przychodów z całego eksportu planowanych do uzyskania przez wnioskodawcę. Wskaźnik rezultatu pn. Przychody ze sprzedaży na eksport produktów będących przedmiotem projektu – należy podać łączną wartość przychodów z eksportu jedynie w zakresie produktów będących przedmiotem projektu.

**Wartość docelowa tych wskaźników musi odzwierciedlać wartości ww. rezultatów planowane do uzyskania w całym okresie realizacji projektu tj. zakładaną liczbę zagranicznych kontraktów handlowych, które zostaną podpisane od dnia rozpoczęcia realizacji projektu do roku osiągnięcia wartości docelowej oraz wartość przychodów z eksportu planowanych do uzyskania od dnia rozpoczęcia realizacji projektu do roku osiągnięcia wartości docelowej w rozbiciu na łączną kwotę przychodów z eksportu oraz kwotę przychodów z eksportu produktów będących przedmiotem projektu.**

### **UWAGA!**

**Wartość docelowa wskaźników przychodowych:**

- **Przychody ze sprzedaży produktów na eksport**
- **Przychody ze sprzedaży na eksport produktów będących przedmiotem projektu) stanowi sumę przychodów uzyskanych od dnia rozpoczęcia realizacji projektu do roku osiągnięcia wartości docelowej.**

W przypadku, gdy projekt kończy się 30 września 2022 r. rokiem osiągnięcia wartości docelowej wskaźników rezultatu będzie rok 2023 lub 2024. Należy zwrócić uwagę, aby rok osiągnięcia wartości docelowej wszystkich wskaźników rezultatu był taki sam (np. rok 2023). Przykład: W roku 2020 wnioskodawca osiągnął przychody z eksportu na poziomie 100 000,00 PLN. Projekt rozpoczyna się w roku 2021, a kończy w 2022. Jako rok osiągnięcia wartości docelowej przyjęto rok 2024. Zatem wartość docelową wskaźnika stanowi suma:

- prognozowanego przychodu z eksportu na rok 2021 (przyjęto: 120 000,00 PLN)
- prognozowanego przychodu z eksportu na rok 2022 (przyjęto 150 000,00 PLN)
- prognozowanego przychodu z eksportu na rok 2023 (przyjęto 200 000,00 PLN)
- prognozowanego przychodu z eksportu na rok 2024 (przyjęto 250 000,00 PLN).

Wartość docelowa wskaźnika pn. Przychody ze sprzedaży produktów na eksport wynosi zatem 720 000,00 PLN.

## Nazwa pola: **Opis metodologii wyliczenia wskaźnika oraz sposobu weryfikacji osiągnięcia zaplanowanych wartości wskaźnika <1000 znaków>**

Należy podać sposób kalkulacji wskaźnika oraz nazwę dokumentu źródłowego dostępnego u przedsiębiorcy, potwierdzającego osiągnięcia zaplanowanej wartości docelowej wskaźnika rezultatu np. faktura, rachunek, umowa, sprawozdania finansowe, itp.

Należy uzasadnić realność osiągnięcia zaplanowanych wskaźników rezultatu. Należy także przedstawić sposób skonstruowania i pomiaru tych wskaźników, jednoznacznie określić ich wartość w poszczególnych latach realizacji projektu aż do roku osiągnięcia wartości docelowej (jak w przykładzie powyżej). Powyższe odnosi się do wszystkich wskaźników rezultatu, nie tylko przychodowych.

W metodologii wskaźnika pn. Liczba kontraktów handlowych zagranicznych podpisanych przez przedsiębiorstwa wsparte w zakresie internacjonalizacji należy przedstawić dokładną kalkulację, jaka wartość wskaźnika (liczba kontraktów) przypisana jest do danej misji oraz do danych targów, ujętych w projekcie.

Efekty realizacji projektu muszą być wyrażone poprzez zadeklarowane i uzasadnione we wniosku wskaźniki rezultatu. Wskaźniki muszą być tak skonstruowane, aby określały stan przed rozpoczęciem projektu, w trakcie jego realizacji i po jego zakończeniu.

Należy podkreślić, iż wskazanie szczegółowej metodologii wyliczenia wskaźników jest niezbędne do oceny adekwatności określenia wartości docelowej wskaźników w odniesieniu do celu i zakresu projektu.

Przy określaniu kwoty przychodów osiągniętych z prowadzenia działalności eksportowej należy przyjąć analogiczny sposób rozumienia pojęcia eksportu oraz eksportu usług jak w przypadku części V wniosku o dofinansowanie w punkcie Działalność eksportowa wnioskodawcy.

# **CZĘŚĆ XI. HARMONOGRAM RZECZOWO-FINANSOWY**

Wniosek o dofinansowanie może dotyczyć udziału tylko w Programie promocji o charakterze ogólnym w związku z udziałem Polski w Światowej Wystawie Expo 2020 w Dubaju.

## **UWAGA!**

**Należy pamiętać, iż uzupełniając zakres rzeczowy i finansowy należy uzupełnić szczegółowy budżet projektu.**

Planując wydatki w projekcie należy uwzględnić zasady kwalifikowalności określone w szczególności w ustawie o PARP, rozporządzeniu, Wytycznych w zakresie kwalifikowalności wydatków w ramach Europejskiego Funduszu Rozwoju Regionalnego, Europejskiego Funduszu Społecznego oraz Funduszu Spójności na lata 2014-2020, regulaminie konkursu oraz umowie o dofinansowanie.

Wydatki planowane do poniesienia w ramach projektu i przewidziane do objęcia wsparciem muszą być uzasadnione i racjonalne do zaplanowanych przez wnioskodawcę działań i celów projektu oraz celów określonych dla poddziałania.

Przez "uzasadnione" należy rozumieć, iż wydatki są niezbędne i bezpośrednio związane z realizacją działań uznanych za kwalifikowalne i zaplanowanych w projekcie tj. działań, które są zgodne z zakresem projektu oraz wybranym przez wnioskodawcę programem promocji. Działania promocyjne, w których wnioskodawca planuje wziąć udział w związku z realizacją projektu muszą być zgodne z zakresem danego programu promocji i mieścić się w aktualnym na dzień złożenia wniosku o dofinansowanie katalogu określonym dla tego programu. Wnioskodawca jest także zobowiązany wykazać w dokumentacji aplikacyjnej konieczność poniesienia każdego wydatku i jego związek z planowanym przedsięwzięciem.

Przez "racjonalne" należy rozumieć wydatki, których wysokość jest dostosowana do zakresu zaplanowanych czynności realizowanych w ramach projektu. Wydatki nie mogą być zawyżone ani zaniżone. **Wnioskodawca jest zobowiązany przedstawić w dokumentacji aplikacyjnej sposób przeprowadzenia rozeznania rynku oraz wskazać źródła danych, na podstawie których określono kwoty poszczególnych wydatków**.

Wydatkami kwalifikowalnymi są tylko takie wydatki, które są niezbędne do prawidłowej realizacji projektu. Katalog oraz rodzaje kosztów kwalifikowalnych, jak również dopuszczalne limity kwotowe tych kosztów muszą być zgodne z katalogiem określonym w ww. rozporządzeniu i Regulaminie konkursu. Wydatki niekwalifikowalne są w całości finansowane

ze środków własnych wnioskodawcy.

Harmonogram rzeczowo-finansowy należy przygotować uwzględniając instrukcje wskazane do pola "Okres realizacji projektu". Dane w tych częściach wniosku muszą być spójne.

Ilekroć we wniosku o dofinansowanie jest mowa o wydatkach, należy przez to rozumieć również koszty.

### Nazwa pola: **Zakres rzeczowy**

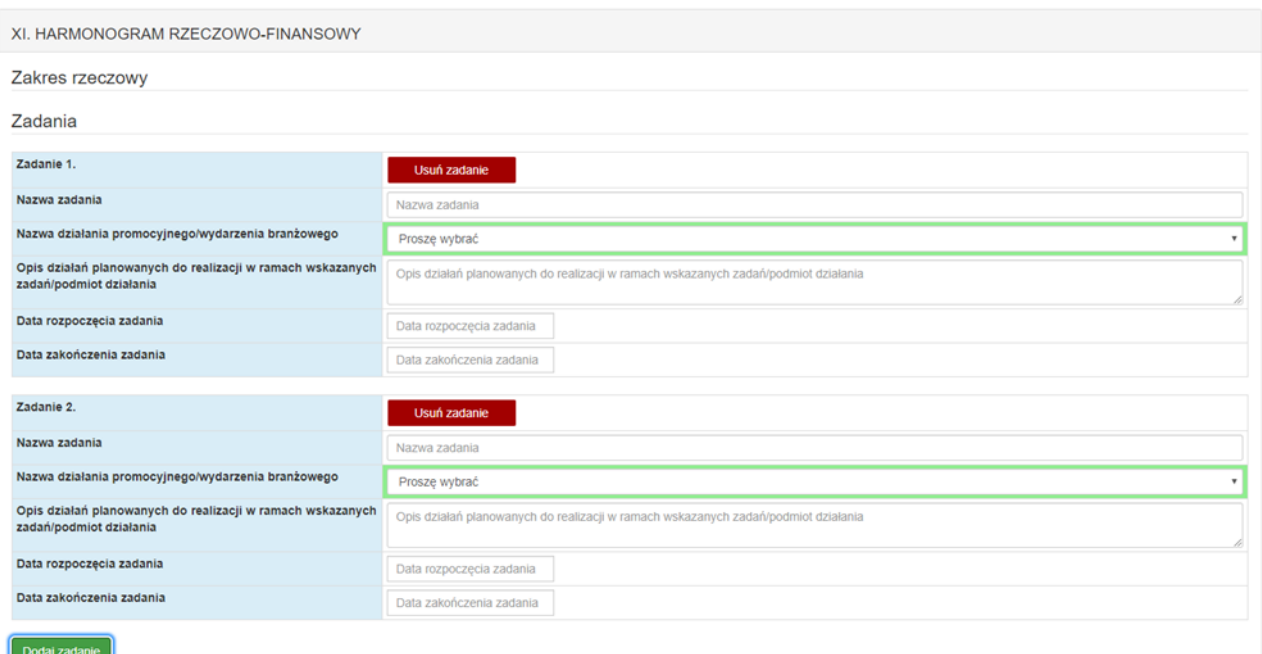

Zakres rzeczowy musi przedstawiać logiczny ciąg prac, które wnioskodawca zamierza przeprowadzić w ramach projektu. Kolejne zadania należy dodać w Generatorze Wniosków poprzez naciśnięcie przycisku "Dodaj zadanie".

Należy wymienić zadania, jakie wnioskodawca planuje zrealizować w projekcie oraz zwięźle opisać planowane w ich ramach działania oraz czas ich realizacji (należy podać datę rozpoczęcia i zakończenia zadania). Wymienione działania powinny obejmować całość realizacji projektu, a liczba zadań powinna być zgodna z liczbą działań promocyjnych/wydarzeń branżowych, wskazanych w cz. VIII wniosku. Mając na uwadze, że okres realizacji zadania powinien obejmować nie tylko czas trwania wydarzenia, np. targów, ale także czas niezbędny do przygotowania się do danego wydarzenia, **okresy realizacji pojedynczych zadań należy określać kwartalnie.** Powyższe nie wyklucza, że np. dwa różne zadania mogą być realizowane w tym samym kwartale.

### **UWAGA!**

**Do każdego zadania określonego w tym punkcie, należy w polu pn. "Zakres finansowy"**  przypisać konkretne kwoty ryczałtowe, a w "Szczegółowym budżecie projektu" konkretne **wydatki planowane do realizacji w ramach kwoty ryczałtowej.**

W celu zagwarantowania przejrzystości opisu projektu, w tym w zakresie przyporządkowania kosztów do konkretnych zadań, pojedyncze zadanie powinno dotyczyć określonego działania promocyjnego i opisywać działania jakie będą podejmowane w związku z jego realizacją. Dla przykładu: zadanie 1 będzie dotyczyło udziału wnioskodawcy w określonej imprezie targowo-wystawienniczej, zadanie 2 - udziału wnioskodawcy w kolejnej imprezie targowowystawienniczej, zadanie 3 - udziału wnioskodawcy w misji gospodarczej na terenie określonego rynku, zadanie 4 – usługi doradczej.

W pole nazwa zadania należy zatem wpisać nazwę indywidualną dla każdego zadania zaplanowanego w projekcie. Następnie należy wybrać z listy rozwijanej nazwę działania promocyjnego/wydarzenia branżowego, wskazanego w cz. VIII wniosku, przyporządkowanego do danego zadania.

W polu Opis działań planowanych do realizacji <3000 znaków> w ramach wskazanych zadań należy natomiast wskazać i opisać rodzaje elementów składowych lub działań, jakie mają zostać zrealizowane w ramach danego zadania (np. jako elementy składowe zadania dotyczącego udziału w danej imprezie targowo - wystawienniczej mogą występować np. działania związane z organizacją i przeprowadzeniem udziału wnioskodawcy w imprezie targowo – wystawienniczej w charakterze wystawcy; działania związane z organizacją i udziałem w spotkaniach z kontrahentami lub potencjalnymi kontrahentami; działania związane z organizacją dla kontrahentów lub potencjalnych kontrahentów pokazów, prezentacji i degustacji produktów).

W przypadku dodatkowych materiałów informacyjno-promocyjnych należy wskazać szczegóły dotyczące liczby, rodzaju i języka, w którym materiały zostaną przygotowane. W przypadku targów w opisie należy dodatkowo wskazać czas trwania wydarzenia targowego, w którym wnioskodawca planuje wziąć udział jako wystawca, bądź też

zwiedzający. Jednocześnie, mając na uwadze, że panel Marki Polskiej Gospodarski ujęty jest w działaniu związanych z udziałem w targach, w opisie należy wskazać (jeśli koszty panelu nie zostały uwzględnione w budżecie), czy panel zostanie zakupiony ze środków własnych wnioskodawcy, czy też wnioskodawca posiada wymagany panel, zakupiony np. w ramach poprzednio realizowanego projektu.

W przypadku misji wyjazdowej/przyjazdowej w opisie działań należy wskazać: datę i miejsce realizacji misji, ramowy plan misji, cel misji, informacje nt. pracowników przedsiębiorcy biorących udział w misji, harmonogram spotkań z kontrahentami, opis innych planowanych aktywności w ramach misji .

Dodatkowo, w przypadku misji wyjazdowych, należy podać nazwę kontrahenta oraz adres siedziby/zakładu produkcyjnego, które wnioskodawca zamierza odwiedzić, jak również nazwę konferencji branżowej, w której wnioskodawca zamierza uczestniczyć.

### **UWAGA!**

**Poniesienie kosztów rezerwacji miejsca wystawowego na targach, opłaty rejestracyjnej za udział w targach oraz wpisu do katalogu targowego, nie stanowi rozpoczęcia realizacji projektu. Tego rodzaju koszty, aby mogły zostać uznane za kwalifikowalne, mogą zostać poniesione przed dniem złożenia wniosku o dofinansowanie, jednakże nie wcześniej niż 12 miesięcy przed dniem złożenia wniosku o dofinansowanie.**

Koszty rezerwacji miejsca wystawowego na targach, opłaty rejestracyjnej za udział w targach oraz wpisu do katalogu targowego należy przypisać do zadania związanego z udziałem wnioskodawcy w danej imprezie targowo-wystawienniczej, której dotyczą. Jednocześnie, informację o terminie ich poniesienia należy przedstawić w Szczegółowym budżecie projektu.

### **UWAGA!**

**Zakres rzeczowy projektu musi dotyczyć rodzaju i zakresu działań promocyjnych określonych w danym programie promocji oraz zostać zrealizowany zgodnie z terminami wynikającymi z programu promocji (w przypadku udziału w targach z Narodowym Stoiskiem Informacyjno-Promocyjnym). Ponadto, musi dotyczyć co najmniej obligatoryjnych rodzajów działań promocyjnych określonych w danym programie promocji oraz co najmniej minimalnej liczby tych działań wskazanej w danym programie promocji.** 

Definicja programu promocji oraz działań promocyjnych została określona w Regulaminie konkursu. Planując zadania w projekcie należy mieć na względzie zapisy § 5 Regulaminu konkursu.

### Nazwa pola: **Zakres finansowy**

W tym punkcie należy przedstawić koszty planowane do poniesienia w każdym z zadań określonych w punkcie "Zakres rzeczowy".

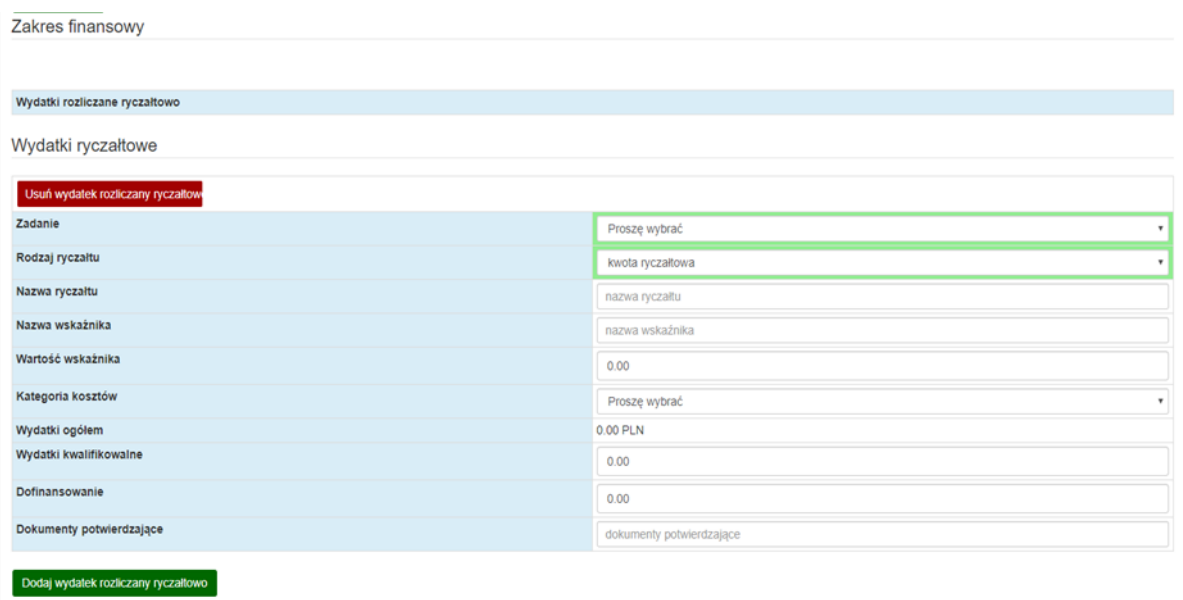

W ramach poddziałania 3.3.3 POIR wnioskodawca rozlicza koszty projektu w formie kwot ryczałtowych, jako uproszczonej metody rozliczania wydatków<sup>3</sup>, których suma w projekcie nie przekracza wyrażonej w PLN równowartości kwoty 100.000 EUR wkładu publicznego, przeliczonej na PLN z wykorzystaniem miesięcznego obrachunkowego kursu wymiany stosowanego przez KE aktualnego na dzień ogłoszenia konkursu<sup>4</sup>, tj. kwoty 455 650,00 PLN. W ramach Zakresu finansowego, każdemu z zadań należy przypisać konkretne koszty kwalifikowalne, które są planowane do poniesienia w ramach projektu, z podziałem na kategorie kosztów określone w ww. rozporządzeniu i Regulaminie konkursu.

Dla każdego zadania zaplanowanego w zakresie rzeczowym należy przypisać jedną kwotę ryczałtową. Kwota ryczałtowa stanowi wartość dofinansowania kosztów niezbędnych do realizacji zaplanowanego zakresu rzeczowego zadania.

W części "Wydatki rozliczane ryczałtowo" należy wybrać z listy nazwę zadania, spośród zadań określonych w "Zakresie rzeczowym". Następnie należy wybrać "Rodzaj ryczałtu" (możliwe jest wybranie tylko jednej opcji - "kwota ryczałtowa"), a następnie w Generatorze Wniosków pojawiają się pola: "Nazwa ryczałtu", "Nazwa wskaźnika", "Wartość wskaźnika". "Nazwę ryczałtu" dla każdego zadania należy wybrać z listy rozwijanej, zgodnie z tabelą 1 "Wskaźniki dla kwot ryczałtowych w ramach branżowych programów promocji". "Kategoria kosztów", którą należy wybrać z listy, wynika z rodzaju pomocy, w ramach której mieszczą się wydatki kwalifikowalne rozliczane w ramach danego zadania. Dla zadania możliwe jest wybranie jednej z następujących kategorii kosztów:

<u>.</u>

<sup>&</sup>lt;sup>3</sup> Ustala się dla pojedynczego zadania obejmującego koszty towarów/usług/produktów, które będą ponoszone w związku z jego realizacją, związane wyłącznie z konkretnym wydarzeniem targowym lub misją, usługą doradczą oraz wytworzeniem i realizacją działań informacyjno-promocyjnych. Jako zadanie należy rozumieć działanie promocyjne, którego rodzaj wynika z rozdziału II. programu promocji i które obejmuje koszty wskazane w Regulaminie konkursu.

<sup>4</sup> Kurs publikowany na stronie internetowej https://ec.europa.eu/budget/graphs/inforeuro.html.

- a) kwota ryczałtowa pomoc publiczna, którą należy wybrać w przypadku wyboru formy dofinansowania w postaci pomocy publicznej na sfinansowanie kosztów wynajmu, budowy i obsługi stoiska wystawowego, o których mowa w § 38 rozporządzenia,
- b) kwota ryczałtowa pomoc de minimis: usługa doradcza dotycząca umiędzynarodowienia przedsiębiorcy, którą należy wybrać w przypadku wyboru formy dofinansowania w ramach pomocy de minimis kosztów zakupu usługi doradczej, o których mowa w § 42 pkt 7 rozporządzenia,
- c) kwota ryczałtowa pomoc de minimis: działania informacyjno-promocyjne projektu, którą należy wybrać w przypadku wyboru formy dofinansowania w ramach pomocy de minimis kosztów działań informacyjno-promocyjnych, o których mowa w § 42 pkt 17 rozporządzenia,
- d) kwota ryczałtowa pomoc de minimis, którą należy wskazać w przypadku wyboru formy dofinansowania w ramach pomocy de minimis pozostałych kosztów projektu, o których mowa w § 42 pkt 10 a, pkt 11-16 rozporządzenia, w tym koszty organizacji stoiska wystawowego na targach lub wystawie.

W zakresie "Informacji dotyczących ryczałtu" należy:

- wybrać z listy rozwijanej "Nazwę wskaźnika", zgodnie z tabelą 1 "Wskaźniki dla kwot ryczałtowych w ramach branżowych programów promocji", która będzie odzwierciedlała cel zadania (np. misja wyjazdowa, dodatkowe działania promocyjne),
- wpisać wartość wskaźnika ustaloną w odniesieniu do celu zadania, która posłuży do ustalenia stopnia realizacji zadania (np. jeśli wnioskodawca organizuje misję przyjazdową dla kontrahentów z rynku perspektywicznego, to wartość wskaźnika wynosi 1 szt., gdyż w ramach zadania będzie zorganizowana jedna misja przyjazdowa, natomiast w przypadku dodatkowych działań promocyjnych należy podać sumę planowanych do zakupu materiałów informacyjno-promocyjnych),
- wybrać z listy rozwijanej "Dokumenty potwierdzające", na podstawie których będzie określony poziom, na jakim osiągnięty został wskaźnik przypisany danej kwocie ryczałtowej, zgodnie z tabelą 1 "Wskaźniki dla kwot ryczałtowych w ramach branżowych programów promocji".

Następnie należy określić wartość tego kosztu w złotych polskich (PLN) i podać wartość wydatków ogółem, wydatków kwalifikowalnych oraz dofinansowania. Pole "% dofinansowania" wylicza się automatycznie na podstawie pól "Dofinansowanie" oraz "Wydatki kwalifikowalne".

Wnioskodawcy którzy nie mają możliwości odliczenia podatku VAT lub mają możliwość jedynie częściowego odliczenia podatku VAT, uwzględniają jego wartość w wydatkach kwalifikowanych. W dalszej części wniosku, wydatki zaplanowane w projekcie należy opisać w **"Szczegółowym budżecie projektu".** 

Szczegółowy budżet projektu

Szczegółowe wydatki ryczałtowe

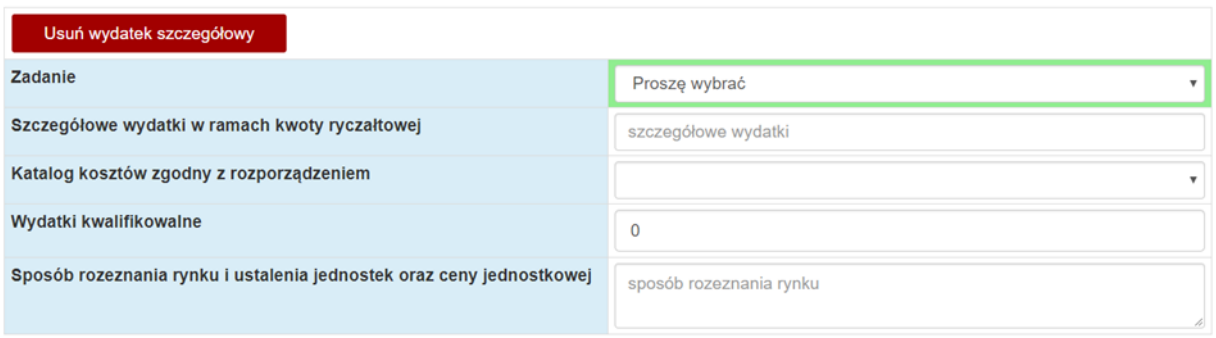

#### Dodaj wydatek szczegółowy

Dla każdego zadania zdefiniowanego w "Zakresie rzeczowym" (wybór z listy w Generatorze Wniosków), należy:

- a) wymienić szczegółowe wydatki w ramach kwoty ryczałtowej <100 znaków>,
- b) wskazać kategorię kosztów kwalifikowanych dla każdego wydatku, zgodnie z Regulaminem konkursu nr 8 rok 2021,
- c) podać wartość wydatków kwalifikowalnych, które będą ponoszone w związku z realizacją zadania,
- d) przedstawić sposób rozeznania rynku i ustalenia jednostek oraz ceny jednostkowej <5000 znaków>.

Szczegółowe wydatki do zadań określonych w "Zakresie rzeczowym" należy dodać w Generatorze Wniosków poprzez naciśnięcie przycisku "Dodaj wydatek szczegółowy". Przykładowo: w związku z udziałem w targach jako wystawca można dodać wydatki tj.: podróże służbowe pracowników wnioskodawcy biorących udział w targach, transport i ubezpieczenie pracowników, transport i ubezpieczenie eksponatów, rezerwacja miejsca wystawowego, koszt organizacji stoiska wystawowego, do którego można przypisać koszt wytworzenia i instalacji elementu dekoracyjnego Marki Polskiej Gospodarki, organizacja pokazów, prezentacji i degustacji produktów. Dla każdego wymienionego wydatku szczegółowego należy przedstawić kalkulację oraz sposób rozeznania rynku.

## **W polu "Sposób rozeznania rynku i ustalenia jednostek oraz ceny jednostkowej" należy przedstawić dokładną kalkulację wydatków w projekcie <5000 znaków>.**

**Dokładna kalkulacja oznacza**, że dla każdego wydatku składającego się na kwotę ryczałtową w zadaniu, na podstawie § 7 ust. 3 załącznika nr 7 do Regulaminu konkursu "KWOTY RYCZAŁTOWE jako uproszczona metoda rozliczania wydatków", należy podać:

- − źródła danych, na podstawie których zostały oszacowane wydatki;
- − pełne nazwy (ewentualnie adresy stron internetowych) podmiotów, od których zostały zebrane oferty;
- − wartość poszczególnych ofert i inne warunki określone w ofercie mające wpływ na jej ocenę;
- − termin rozeznania rynku (**UWAGA! maksymalnie pół roku przed datą złożenia wniosku o dofinansowanie!**);
- − uzasadnienie dokonanego ustalenia przyjętej wartości wydatku do kalkulacji kwoty ryczałtowej.

W związku z powyższym, w celu prawidłowego określenia kosztów kwalifikowalnych, w zakresie "Informacji o założeniach przyjętych do kalkulacji" należy precyzyjnie określić:

- 1) ilość jednostek,
- 2) cenę jednostkową,
- 3) wartość wydatku,
- 4) liczbę osób,
- 5) liczbę dni delegacji,
- 6) liczbę noclegów,
- 7) dane oferty 1,
- 8) dane oferty 2,
- 9) dane oferty 3,
- 10) datę rozeznania rynku.

Wskazanie powyższych informacji uzależnione jest od rodzaju szczegółowego wydatku zaplanowanego w ramach danego zadania, np. dla podróży służbowych pracowników konieczne jest podanie: liczby osób, liczby dni delegacji, liczby noclegów, a w polu "Sposób rozeznania rynku i ustalenia jednostek oraz ceny jednostkowej" wskazanie z rozporządzenia Ministra Pracy i Polityki Społecznej z dnia 29 stycznia 2013 r. w sprawie należności przysługujących pracownikowi zatrudnionemu w państwowej lub samorządowej jednostce sfery budżetowej z tytułu podróży służbowej - wysokości diety i kwoty limitu na nocleg wraz z walutą dla danego kraju. W polu "Dane oferty 1" należy wskazać, że szacowania dokonano na podstawie ww. rozporządzenia oraz określić datę rozeznania rynku wraz kursem z tego dnia, aby możliwa była weryfikacja dokonanych przeliczeń <500 znaków>.

W zakresie wydatków np. na zakup materiałów informacyjno-promocyjnych, konieczne jest wskazanie ilości jednostek – np. 300 szt. ulotek, 100 szt. folderów, ceny jednostkowej – np. koszt 1 ulotki, 1 folderu, wartości wydatku – cena jednostkowa x ilość sztuk, dane 3 (trzech) ofert (nazwy podmiotów, ewentualnie adres stron internetowych, od których pozyskano oferty, wartości poszczególnych ofert) oraz datę rozeznania rynku.

Analogicznie należy wypełnić pola wniosku dla pozostałych wydatków zaplanowanych w projekcie.

**UWAGA: Dla szczegółowych wydatków należy wskazać dane 3 (trzech) ofert z zastrzeżeniem wydatków, dla których na rynku istnieje np. tylko 1 oferent (jak w przypadku wynajmu stoiska bezpośrednio od organizatora targów). W Szczegółowym budżecie projektu należy jednak dokładnie wykazać, że na rynku nie istnieje minimum 3 oferentów. Powyższe będzie podlegało sprawdzeniu na etapie oceny merytorycznej wniosku o dofinansowanie.**

Kwoty wydatków uwzględniane w polach "Wydatki kwalifikowalne" powinny dotyczyć kwot netto (tj. bez VAT), w przypadku wnioskodawców, którzy mają możliwość odzyskania VAT albo kwot zawierających VAT w przypadku wnioskodawców, dla których VAT może być wydatkiem kwalifikowalnym. Wnioskodawca, który nie ma możliwości odzyskania VAT może wnioskować o refundację części lub całości tego podatku poniesionego w ramach projektu i zaliczyć go do wydatków kwalifikowalnych. W przypadku, gdy w trakcie realizacji projektu lub po jego zakończeniu wnioskodawca będzie mógł odliczyć lub uzyskać zwrot podatku od towarów i usług (VAT) od zakupionych w ramach realizacji projektu towarów lub usług wówczas jest on zobowiązany do poinformowania Instytucji Pośredniczącej. Wnioskodawca, który po zawarciu umowy o dofinansowanie nabywa prawa i obowiązki Beneficjenta zobowiązany jest do zwrotu dofinansowania odpowiadającego kwocie podatku od towarów i usług (VAT), który uprzednio został przez niego określony jako nie podlegający odliczeniu i który został mu dofinansowany od chwili, w której uzyskał możliwość odliczenia tego podatku.

### **UWAGA!**

**Zalecany sposób podawania kwoty wydatków kwalifikowalnych to stosowanie zaokrągleń do pełnych setek złotych w górę. Nie należy zaokrąglać kwoty w polu "Dofinansowanie". W przypadku, gdy wnioskodawca zamierza wnioskować o refundację części lub całości poniesionego w ramach projektu podatku VAT, kwotę wydatków kwalifikowalnych (łącznie z VAT) należy zaokrąglić zgodnie z podaną powyżej metodą lub poniższym przykładem.**

Przykład: Jeżeli w ramach projektu planuje się poniesienie wydatku kwalifikowalnego na poziomie 13 145 zł należy dokonać zaokrąglenia do kwoty 13 200 zł. Należy jednak stosować zaokrąglenia w stosunku do każdego szczegółowego wydatku w ramach zadania, a nie jego poszczególnych składowych, np. w sytuacji, gdy w ramach podróży służbowych pracowników wnioskodawca zaplanował diety, noclegi, przejazdy komunikacją miejscową oraz dojazd do lotniska, to zaokrąglenia należy dokonać dopiero po dodaniu wszystkich elementów składający się na podróże służbowe, a nie w odniesieniu do poszczególnych wydatków.

## **UWAGA!**

**Dla każdej kwoty ryczałtowej zaplanowanej w zakresie finansowym należy określić wskaźnik (podać nazwę i wartość wskaźnika) oraz opisać dokumenty, na podstawie których będzie możliwe potwierdzenie realizacji wskaźnika i rozliczenie kwoty ryczałtowej, zgodnie z informacjami w Tabeli 1. Dla każdej kwoty ryczałtowej można przypisać tylko jeden wskaźnik.**

## **Tabela 1. Wskaźniki dla kwot ryczałtowych w ramach programu promocji.**

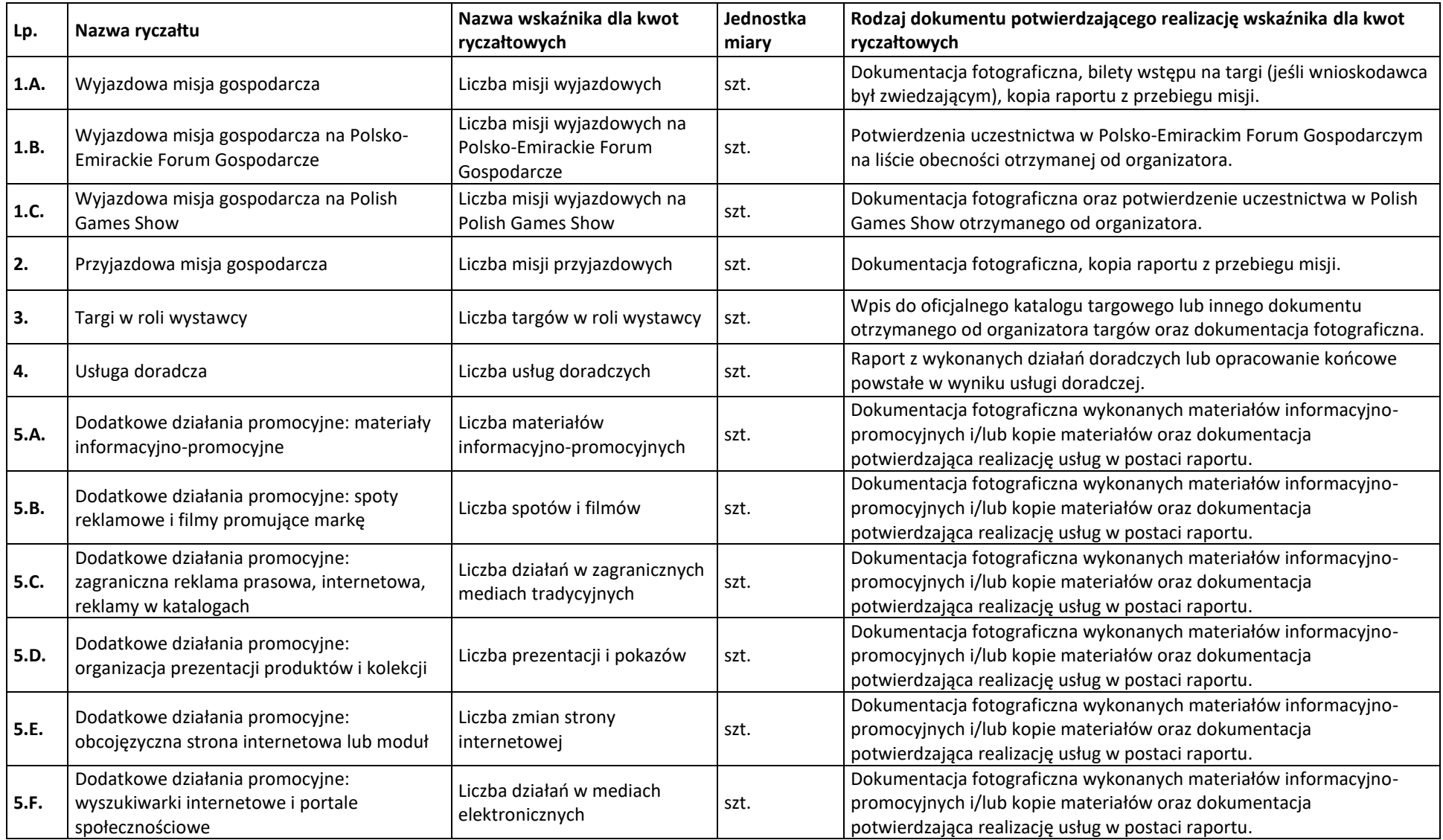

### **UWAGA!**

**Beneficjenci oraz wnioskodawcy (projekty rekomendowane do wsparcia) poddziałania są zobowiązani do stosowania wizualizacji Marki Polskiej Gospodarki na stoiskach wystawienniczych. W tym celu konieczne jest nabycie lub wytworzenie oraz instalacja na stoisku trwałego i widocznego elementu dekoracyjnego uwzględniającego założenia wizualizacji Marki Polskiej Gospodarki. Jednym z elementów wizualizacji może być panel MPG, pod warunkiem, że spełnia zasady określone w księdze wizualizacji.**

### **UWAGA!**

**Poziom szczegółowości i dokładności przedstawionej kalkulacji będzie podstawą do oceny racjonalności wydatków w ramach kryterium pn. "Wydatki w ramach projektu są uzasadnione i racjonalne z punktu widzenia zakresu i celu projektu oraz zgodne z obowiązującymi limitami".**

W punkcie należy szczegółowo opisać wydatki kwalifikowalne związane z realizacją projektu. Dane powinny być rozwinięciem informacji zawartych w części "Zakres rzeczowy" i "Zakres finansowy" i określać cechy i charakterystykę poszczególnych kategorii kosztów.

Celem informacji zawartych w tej części wniosku jest wykazanie przez wnioskodawcę zasadności i racjonalności poniesienia zaplanowanych w ramach projektu kosztów w podziale na poszczególne kategorie kosztowe. Zasadność i racjonalność poniesienia poszczególnych wydatków będzie sprawdzana przede wszystkim w odniesieniu do zaplanowanych przez wnioskodawcę działań i celów projektu oraz celów określonych dla poddziałania.

Wydatek będzie mógł zostać uznany za uzasadniony jedynie w przypadku, kiedy będzie on niezbędny i bezpośrednio związany z realizacją działań zaplanowanych w projekcie oraz zgodny z zakresem programu promocji. Działania promocyjne, w których wnioskodawca planuje wziąć udział w związku z realizacją projektu muszą być bowiem zgodne z zakresem danego programu promocji i mieścić się w aktualnym na dzień złożenia wniosku o dofinansowanie katalogu określonym dla tego programu. Wnioskodawca jest zatem zobowiązany wykazać konieczność poniesienia każdego wydatku i jego związek z planowanym przedsięwzięciem.

Wydatek będzie natomiast mógł zostać uznany za racjonalny, gdy jego wysokość będzie dostosowana do zakresu zaplanowanych czynności realizowanych w ramach projektu. Wydatki nie mogą być bowiem ani zawyżone ani zaniżone. Wnioskodawca jest zobowiązany do przedstawienia sposobu przeprowadzenia rozeznania rynku oraz wskazania źródła danych, na podstawie których określone zostały kwoty poszczególnych wydatków.

Wnioskodawca powinien posiadać dokumentację potwierdzającą przeprowadzenie analizy rynku, na podstawie której zostały określone kwoty ryczałtowe dla poszczególnych zadań.

Niezbędne dla prawidłowej oceny projektu jest także przedstawienie sposobu szacowania kwot ogółem i kwalifikowalnych poszczególnych wydatków planowanych w projekcie, a zatem także odniesienie się do kwestii uwzględniania VAT w kwotach tych wydatków.

Należy pamiętać, aby kwoty wydatków były zgodne z limitami określonymi w Regulaminie konkursu.

### Nazwa pola: **Wydatki w ramach kategorii kosztów**

Pola wyliczane automatycznie na podstawie danych zawartych w części "Zakres finansowy".

## **CZĘŚĆ XII. ZESTAWIENIE FINANSOWE OGÓŁEM**

Nazwa pola: **Całkowite wydatki na realizację projektu** Wartości w polach tabeli są wyliczane automatycznie.

# **CZĘŚĆ XIII. ŹRÓDŁA FINANSOWANIA WYDATKÓW**

Należy wskazać wartość wydatków ogółem oraz wartość wydatków kwalifikowalnych w ramach projektu w podziale na poszczególne źródła.

Należy określić ostateczne źródła finansowania projektu uwzględniając w nich wnioskowane dofinansowanie. Pole "Środki wspólnotowe" wypełniane jest automatycznie jako wnioskowane dofinansowanie. Pozycję "Krajowe środki publiczne" wnioskodawca wypełnia tylko w przypadku, gdy na projekt pozyskał środki publiczne z innych źródeł. Suma wartości wykazanych w ramach Środków prywatnych, Środków wspólnotowych oraz ewentualnych Krajowych środków publicznych musi być równa kwocie wydatków ogółem związanych z realizacją projektu (kwalifikowalnych oraz niekwalifikowalnych).

## **CZĘŚĆ XIV. OTRZYMANA POMOC ORAZ POWIĄZANIE PROJEKTU**

W tej części wniosku należy wskazać czy wnioskodawca uzyskał:

- pomoc na realizację projektu, którego dotyczy wniosek poprzez udział w innych programach wsparcia finansowanych ze środków krajowych, jednostek samorządu terytorialnego, zagranicznych lub z innych form wsparcia publicznego.
- jakąkolwiek pomoc de minimis w ciągu bieżącego roku i 2 poprzednich lat podatkowych. Należy wskazać, czy wnioskodawca uzyskał pomoc (de minimis lub inną niż de minimis) na projekt, którego dotyczy wniosek, w ramach innych programów wsparcia finansowanych ze środków krajowych, jednostek samorządu terytorialnego, zagranicznych lub z innych form wsparcia publicznego. Jeśli wnioskodawca nie korzystał z danego typu pomocy, zaznacza pole wyboru "NIE" w punkcie dotyczącym tej pomocy oraz nie wypełnia dalszych rubryk tego punktu. Jeżeli wnioskodawca zaznaczy opcję "TAK", zobowiązany jest wypełnić wszystkie podpunkty dotyczące danego rodzaju pomocy. Należy mieć na uwadze, iż w takim wypadku wartość tej pomocy powinna być odzwierciedlona w źródłach finansowania projektu.

Nazwa pola: **Kwota pomocy de minimis, de minimis w rolnictwie i rybołówstwie uzyskanej przez wnioskodawcę w bieżącym roku oraz w ciągu dwóch poprzedzających lat podatkowych (w EUR)** – należy uzupełnić przypadku gdy w projekcie przewidziane zostały koszty związane z uzyskaniem pomocy de minimis.

Należy określić czy w ciągu bieżącego roku podatkowego oraz dwóch poprzedzających go lat podatkowych wnioskodawca lub organizm gospodarczy, w skład którego wchodzi wnioskodawca, nie otrzymał pomocy de minimis. W przypadku braku ww. pomocy wnioskodawca wpisuje wartość "0". W przypadku, gdy pomoc de minimis była udzielona wnioskodawca wpisuje łączną wysokość uzyskanej pomocy de minimis (w EUR). Aktualną kwotę uzyskanej pomocy de minimis można sprawdzić w

Systemie Udostępniania Danych o Pomocy Publicznej prowadzonym przez UOKiK, dostępnym pod adresem: [https://sudop.uokik.gov.pl/search/aidBeneficiary;jsessionid=zJiVZV2E4u](https://sudop.uokik.gov.pl/search/aidBeneficiary;jsessionid=zJiVZV2E4u-k4D08cZ4pm9hg.undefined)[k4D08cZ4pm9hg.undefined.](https://sudop.uokik.gov.pl/search/aidBeneficiary;jsessionid=zJiVZV2E4u-k4D08cZ4pm9hg.undefined)

Powyższe należy rozpatrywać dla wnioskodawcy jako jednego przedsiębiorcy w rozumieniu art. 2 ust. 2 rozporządzenia Komisji (UE) nr 1407/2013 z dnia 18 grudnia 2013 r. w sprawie stosowania art. 107 i 108 Traktatu o funkcjonowaniu Unii Europejskiej do pomocy de minimis (Dz. Urz. UE L 352 z 24.12.2013 z późn.zm,). Zgodnie z Art. 2 ust. 2 Rozporządzenia Komisji (UE) nr 1407/2013 z dnia 18 grudnia 2013 r. w sprawie stosowania art. 107 i 108 Traktatu o funkcjonowaniu Unii Europejskiej do pomocy de minimis: "jedno przedsiębiorstwo" obejmuje wszystkie jednostki gospodarcze, które są ze sobą powiązane co najmniej jednym z następujących stosunków:

- a) jedna jednostka gospodarcza posiada w drugiej jednostce gospodarczej większość praw głosu akcjonariuszy, wspólników lub członków;
- b) jedna jednostka gospodarcza ma prawo wyznaczyć lub odwołać większość członków organu administracyjnego, zarządzającego lub nadzorczego innej jednostki gospodarczej;
- c) jedna jednostka gospodarcza ma prawo wywierać dominujący wpływ na inną jednostkę gospodarczą zgodnie z umową zawartą z tą jednostką lub postanowieniami w jej akcie założycielskim lub umowie spółki;
- d) jedna jednostka gospodarcza, która jest akcjonariuszem lub wspólnikiem w innej jednostce gospodarczej lub jej członkiem, samodzielnie kontroluje, zgodnie z porozumieniem z innymi akcjonariuszami, wspólnikami lub członkami tej jednostki, większość praw głosu akcjonariuszy, wspólników lub członków tej jednostki.

### **UWAGA!**

**Jednostki gospodarcze pozostające w jakimkolwiek ze stosunków, o których mowa w akapicie pierwszym lit. a)–d), za pośrednictwem jednej innej jednostki gospodarczej lub kilku innych jednostek gospodarczych również są uznawane za jedno przedsiębiorstwo. W omawianym polu należy więc wskazać wartość pomocy uzyskanej nie tylko przez wnioskodawcę, ale i przez podmioty powiązane.**

Nazwa pola: **Opis powiązania projektu z innymi projektami wnioskodawcy** <10000 znaków> Należy podać informacje dotyczące powiązań projektu z innymi projektami w ramach tego samego programu operacyjnego i/lub innych programów operacyjnych, w szczególności należy przedstawić informacje czy wnioskodawca jest lub był beneficjentem poddziałania 3.3.3 POIR. Należy opisać te powiązania, podać tytuł, datę złożenia wniosku powiązanych projektów, datę podpisania umowy/ów o dofinansowanie oraz źródła finansowania/dofinasowania. Jeżeli projekt nie jest powiązany z innymi projektami należy wpisać "Nie dotyczy".

# **CZĘŚĆ XV. OŚWIADCZENIA**

W tej części wnioskodawca określa, które części wniosku o dofinansowanie zawierają tajemnicę przedsiębiorstwa wnioskodawcy podlegającą ochronie oraz podstawę prawną ochrony tej tajemnicy.

Ponadto wnioskodawca składa dodatkowe oświadczenia zgodnie ze wzorem wniosku o dofinansowanie.

# **CZĘŚĆ XVI. ZAŁĄCZNIKI**

Do wniosku może być dołączony dokument potwierdzający prawo dysponowania marką produktową zgłoszoną w ramach projektu. Dokumentem potwierdzającym prawo dysponowania marką nie jest wpis do CEIDG, czy KRS, a zatem ww. dokumentów nie należy załączać do wniosku.